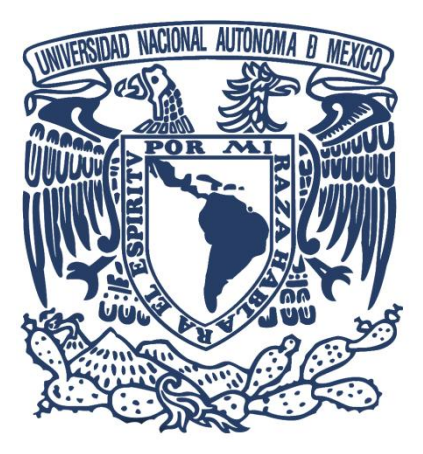

## **UNIVERSIDAD NACIONAL AUTÓNOMA DE MÉXICO**

# **FACULTAD DE QUÍMICA**

DEPARTAMENTO DE FÍSICA Y QUÍMICA TEÓRICA

GUÍA PARA EL EXAMEN EXTRAORDINARIO ESTRUCTURA DE LA MATERIA (clave 1206)

2019

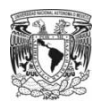

#### **AL ESTUDIANTE:**

EN ESTA GUÍA PARA EL EXAMEN EXTRAORDINARIO DE LA ASIGNATURA ESTRUCTURA DE LA MATERIA, CLAVE 1206, ENCONTRARÁS EJERCICIOS RESUELTOS QUE CORRESPONDEN A LOS CONTENIDOS TEMÁTICOS DEL PROGRAMA DE ESTUDIOS VIGENTE.

EN CADA SECCIÓN APARECERÁ EL DESGLOCE DE CÓMO SE RESUELVEN DIFERENTES EJERCICIOS ASÍ COMO ALGUNOS EJERCICIOS PARA QUE PRACTIQUES. LA SOLUCIÓN DE ESTOS EJERCICIOS SE ENCUENTRAN AL FINAL DE LA GUÍA.

ESTA GUÍA NO PRETENDE SUSTITUIR LOS CURSOS A LOS QUE PUEDEN ASISTIR NI MUCHO MENOS LA LITERATURA MENCIONADA EN EL PROGRAMA DE LA ASIGNATURA, YA QUE AQUÍ NO SE PROFUNDIZAN LOS CONCEPTOS, MODELOS Y TEORÍAS QUE DEBES CONOCER Y ENTENDER.

ESTA GUÍA TE MOSTRARÁ COMO SE RESUELVEN LOS CASOS Y EJERCICIOS MÁS CARACTERÍSTICOS DE LA ASIGNATURA Y ENCONTRARÁS BREVES EXPLICACIONES QUE TE PERMITIRÁN SEGUIR LA SOLUCIÓN A EJERCICIOS NUMÉRICOS Y CONCEPTUALES PERO TE RECOMENDAMOS QUE ACOMPAÑES ESTA GUÍA CON ALGÚN LIBRO DE TEXTO.

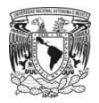

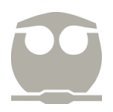

#### **UNIDAD 1. FUNDAMENTOS DE MECÁNICA CUÁNTICA.**

En esta sección, es necesario recurrir a un par de ecuaciones que sirven para diferenciar el comportamiento de los fotones y las partículas con masa. La primera de ellas está asociada al tratamiento de Max Planck que da solución al experimento de cuerpo negro mientras que la segunda proviene del tratamiento ondulatorio de Louis de Broglie para asociar una longitud de onda a partículas con masa.

- Fotón:  $E = \frac{hc}{\lambda} = hv...$  siendo  $\lambda$  la longitud de onda del fotón y  $\nu$  la frecuencia del mismo.
- Partícula con masa:  $\lambda = \frac{h}{p}$ ... siendo p la cantidad de movimiento de la partícula con masa.

En ambas ecuaciones se requiere el valor de la constante de Planck: *h* = 6.626x10–34 J∙s = 4.136x10–15 eV∙s.

#### Ejemplos.

1) Determina la longitud de onda asociada a un electrón que tiene energía cinética de  $2.67 \times 10^{-18}$  J.

Como el problema hace referencia a un electrón, cuya masa es  $m_e = 9.109x10^{-31}$  kg, la longitud de onda se obtiene mediante la ecuación de de Broglie pero primero es necesario recurrir a la física clásica para obtener la cantidad de movimiento, *p*, a partir de la ecuación de energía cinética.

$$
E_k = \frac{mv^2}{2} = \frac{m^2v^2}{2m} = \frac{(mv)^2}{2m} = \frac{p^2}{2m} \dots p = \sqrt{2mE_k}
$$

De esta forma, se obtiene el valor de la cantidad de movimiento, *p* = 2.205x10–24 kg∙m/s, que al evaluar en la ecuación de de Broglie, nos dará la longitud de onda asociada.

$$
\lambda = \frac{h}{p} = \frac{6.626 \times 10^{-34}}{2.205 \times 10^{-24}} = 3.00 \times 10^{-10} m = 3.00 \,\text{\AA}
$$

#### 2) Determina la longitud de onda de un fotón cuya energía es 2.50 eV.

Como el problema hace referencia a un fotón, se recurrirá a la ecuación de Max Planck; sin embargo, dadas las unidades de la constante de Planck (*h* = 6.626x10–34 J∙s) y el valor de la constante de la velocidad de la luz (*c* ~ 3x10<sup>8</sup> m/s), es necesario convertir la energía del fotón de eV a joules con el factor de conversión 1.0 eV =  $1.602 \times 10^{-19}$  J.

$$
2.50 \text{ eV} = 4.00 \text{x} 10^{-19} \text{ J}
$$

Ahora bien, con la ecuación de Max Planck, se puede obtener la longitud de onda deseada.

$$
E = \frac{hc}{\lambda}
$$
... despejando la longitud de onda se obtiene:  $\lambda = \frac{hc}{E}$   

$$
\lambda = \frac{(6.626x10^{-34})(3x10^8)}{4.00x10^{-19}} = 4.97x10^{-7}m
$$

Cabe resaltar que si se desea utilizar el valor de energía de 2.50 eV, entonces, la constante de Planck en dichas unidades es *h* = 4.136x10<sup>-15</sup> eV⋅s, y procediendo de manera análoga se obtiene:

$$
\lambda = \frac{(4.136x10^{-15})(3x10^8)}{2.50} = 4.96x10^{-7}m
$$

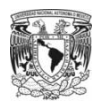

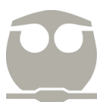

Otro de los contenidos temáticos que se encuentra en esta unidad es el modelo de Bohr, en el cual se considera que el electrón se encuentra en un estado estacionario con energía y radio constante, denominado órbita. Como resultado del tratamiento matemático propio de este modelo, se obtienen las siguientes ecuaciones:

- Energía del electrón en la órbita *n*:  $E = -2.18x10^{-18} \left(\frac{z^2}{n^2}\right) [J] = -13.6 \left(\frac{z^2}{n^2}\right)$  [eV]
- Radio de la órbita *n*:  $r = 0.529x10^{-10} \left(\frac{n^2}{z}\right)$  [m] = 0.529  $\left(\frac{n^2}{z}\right)$  [Å]
- Momento angular asociado al electrón en la órbita *n*:  $L = n\hbar = n\left(\frac{h}{2\pi}\right)$
- Rapidez del electrón en la órbita *n*:  $v = 2.18x10^6 \left(\frac{z}{x}\right)$  $\frac{2}{n}$  [m/s]

Como puede observarse, para resolver cualquiera de las ecuaciones anteriores, es requerido tener el número atómico del átomo en cuestión (Z) así como el valor de la órbita (*n*) en la que se encuentra el electrón. Cabe recordar que estas ecuaciones son válidas para átomos hidrogenoides, es decir, átomos compuesto por un núcleo y un electrón.

#### Ejemplo.

3) Determina la rapidez del electrón y el radio de la órbita en la que se encuentra el electrón de un átomo hidrogenoide que tiene asociado una energía de –54.4 eV para su estado basal.

Para resolver la rapidez del electrón y el radio de la órbita, es necesario contar con el valor del número atómico y el valor de *n* asociado a la órbita.

En el ejercicio se menciona el estado basal, el cual debe recordarse que hace referencia al estado de mínima energía, es decir, aquel asociado con una órbita de valor *n* = 1.

Con la información anterior y partiendo de la ecuación de energía, es posible encontrar el número atómico del átomo hidrogenoide en cuestión:

$$
E = -13.6 \left(\frac{z^2}{n^2}\right) \text{ [eV]} \dots \text{Despejando al número atómico se obtiene: } Z = \sqrt{\frac{E n^2}{-13.6}}
$$

Por lo tanto, al sustituir y resolver, obtendremos el número atómico.

$$
Z = \sqrt{\frac{-54.4 (1)^2}{-13.6}} = 2
$$

Ahora bien, con el valor del número atómico y el valor *n* asociado a la órbita en el estado basal, se puede determinar la rapidez del electrón y el radio de la órbita que solicita el ejercicio.

Radio de la órbita:  $r = 0.529x10^{-10} \left(\frac{1^2}{2}\right) = 2.645x10^{-11} \text{ m} = 0.2645 \text{ Å}$ 

Rapidez del electrón:  $v = 2.18x10^6 \left(\frac{2}{3}\right)$  $\frac{2}{1}$  = 4.36x10<sup>6</sup> [m/s]

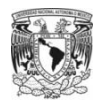

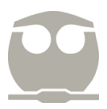

Finalmente, para esta unidad, otro de los contenidos temáticos es el efecto fotoeléctrico, el cual tiene que ver con la energía necesaria que debe tener un fotón para ocasionar que un electrón, situado en una superficie metálica, salga fotoemitido con energía cinética.

La ecuación que describe el efecto fotoeléctrico es:

$$
h\nu = w_0 + E_k
$$

en donde el término *h v* hace referencia a la energía del fotón que incide en la superficie metálica, el término  $w_0$  es conocido como la función trabajo y está asociado con el valor de mínima energía necesaria para producir fotoemisión (expulsión de electrones por efecto de fotones) y, finalmente, el término *E*<sup>k</sup> está asociado con la energía cinética de los electrones fotoemitidos.

#### Ejemplo.

4) Un metal emite electrones con energía cinética de 2.0 eV al ser iluminado con fotones de frecuencia  $1.1x10^{15}$  Hz. Determina la frecuencia del fotón que ocasionaría que estos electrones sean fotoemitidos al doble de la rapidez.

Para determinar la frecuencia del fotón solicitado es necesario determinar el valor de la función trabajo, la cual es característica de cada metal. Para ello, se utilizará la información brindada por el ejercicio así como el valor de la constante de Planck, *h* = 4.136x10<sup>-15</sup> eV⋅s, de forma que:

> $hv = w_0 + E_k$  $(4.136x10^{-15})(1.1x10^{15}) = w_0 + 2.0$  $w_0 = 2.55 \text{ eV}$

Ahora, una vez determinado el valor de la función trabajo, es necesario determinar la rapidez de los electrones fotoemitidos que está asociada con la energía cinética de 2.0 eV; para ello, recurriremos a convertir el valor de eV a joules y después emplearemos la ecuación de la energía cinética proveniente de la física clásica.

$$
E_k = 2.0 \text{ eV} \left( \frac{1.602 \times 10^{-19} \text{ J}}{1 \text{ eV}} \right) = 3.204 \times 10^{-19} \text{ J}
$$
  

$$
E_k = \frac{mv^2}{2} = 3.204 \times 10^{-19} \text{ J} \dots \text{ de donde despejaremos el valor de la rapidez:}
$$

$$
v = \sqrt{\frac{2E_k}{m}} = \sqrt{\frac{2(3.204 \times 10^{-19})}{9.109 \times 10^{-31}}} = 8.387 \times 10^5 \text{ m/s}
$$

De esta forma, ahora conocemos que la rapidez de los electrones que deseamos que sean fotoemitidos, con el nuevo fotón, deberán tener el doble de la rapidez determinada anteriormente, es decir, deberán tener una rapidez de  $1.677 \times 10^6$  m/s.

Con el nuevo valor de rapidez, ahora es necesario calcular la energía cinética asociada y convertirla a eV:

$$
E_k = \frac{mv^2}{2} = \frac{(9.109 \times 10^{-31})(1.677 \times 10^6)^2}{2} = 1.281 \times 10^{-18} \text{ J}
$$

$$
E_k = 1.281 \times 10^{-18} \text{ J} \left(\frac{1 \text{ eV}}{1.602 \times 10^{-19} \text{ J}}\right) = 8.0 \text{ eV}
$$

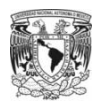

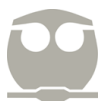

Para finalizar el ejercicio, retomaremos la ecuación de efecto fotoeléctrico y evaluaremos las condiciones encontradas para despejar la frecuencia del fotón deseado:

$$
hv = w_0 + E_k
$$
 ... despejando a la frecuencia se obtiene...  $v = \frac{w_0 + E_k}{h}$ 

$$
\nu = \frac{2.55 + 8.0}{4.136x10^{-15}} = 2.5x10^{15} \text{ Hz}
$$

De esta forma, a modo de conclusión, podemos decir que el fotón de frecuencia 2.5x10<sup>15</sup> Hz ocasiona que los electrones fotoemitidos posean el doble de la rapidez que aquellos electrones fotoemitidos con fotones de frecuencia  $1.1x10^{15}$  Hz.

#### Ejercicios para resolver.

- 1) Determina la energía asociada con los siguientes fotones: Rojo ( $\lambda = 700$  nm), verde ( $\lambda = 550$  nm) y azul ( $\lambda = 431$  nm).
- 2) Determina la longitud de onda y la frecuencia asociada con un fotón cuya energía es 12.0 eV.
- 3) Determina el valor de la longitud de onda asociada a una molécula de oxígeno que tiene rapidez de 425.0 m/s.
- 4) Estima la longitud de onda asociada con un protón cuya energía cinética es  $1.29 \times 10^{-17}$  J.
- 5) Un electrón está situado a una distancia de un dieciseisavo del radio de Bohr cuando se encuentra en estado basal. ¿De qué átomo hidrogenoide se trata?
- 6) En el experimento de Davisson y Germer, un haz de electrones con energía 5.4 eV se hace incidir sobre una superficie de níquel. Determina la longitud de onda asociada a dichos electrones.
- 7) Determina, empleando el modelo de Bohr para el átomo hidrogenoide de  $Li^{2+}$ , el radio de la órbita y la rapidez del electrón cuando el electrón está en el estado basal.
- 8) La función trabajo de un metal tiene un valor de 2.7 eV. Si se irradia al metal con fotones cuya longitud de onda es 350 nm, determina la rapidez de los electrones fotoemitidos.
- 9) Un metal cuya función trabajo tiene un valor de 1.3 eV es irradiado con fotones de frecuencia 4.53x10<sup>14</sup> Hz. Determina la longitud de onda asociada con los electrones fotoemitidos.

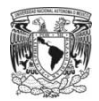

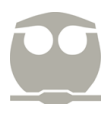

#### **UNIDAD 2. ESTRUCTURA ATÓMICA.**

Inicialmente, en esta unidad, se analiza la solución que proviene del tratamiento derivado de la ecuación de Schrödinger para átomos hidrogenoides, Z, en cuanto al valor de la energía del átomo como función del número cuántico principal, *n*.

• La energía del átomo:  $E = -2.18x10^{-18} \left(\frac{Z^2}{n^2}\right) [J] = -13.6 \left(\frac{Z^2}{n^2}\right) [\text{eV}]$ 

#### Ejemplos.

1) Determina la longitud de onda del fotón que es capaz de ocasionar una transición electrónica en el electrón del átomo de hidrógeno desde el estado basal al primer estado excitado.

Una transición electrónica representa un cambio en la energía asociada a un estado final menos un estado inicial, por lo que será necesario determinar el valor de la energía para el estado basal, *n* = 1, que será el estado inicial *E*0, y para el primer estado excitado, *n* = 2, que será el estado final, *E*.

Por otra parte, en el ejercicio se hace referencia al valor del número atómico del elemento, ya que se trata del átomo de hidrógeno, es decir,  $Z = 1$ .

Energía asociada al estado basal:  $E_0 = -13.6 \left(\frac{Z^2}{n^2}\right) = -13.6 \left(\frac{1^2}{1^2}\right) = -13.6 \text{ eV}$ 

Energía asociada al primer estado excitado:  $E = -13.6 \left(\frac{z^2}{n^2}\right) = -13.6 \left(\frac{1^2}{2^2}\right) = -3.4 \text{ eV}$ 

Energía asociada a la transición electrónica:  $\Delta E = E - E_0 = -3.4 - (-13.6) = 10.2 \text{ eV}$ 

El valor asociado con la energía de la transición electrónica se relaciona directamente con la energía del fotón que producirá tal efecto, así que, recurriendo a la ecuación de Max Planck, podemos determinar la longitud de onda de dicho fotón:

$$
E = \frac{hc}{\lambda}
$$
 ... despejando la longitud de onda se obtiene:  $\lambda = \frac{hc}{E}$ 

Sustituyendo el valor de la constante de Planck, *h* = 4.136x10–15 eV∙s, y la energía de la transición electrónica, obtenemos:

$$
\lambda = \frac{(4.136x10^{-15})(3x10^8)}{10.2} = 1.22x10^{-7}m
$$

En este caso el cálculo se realizó en eV pero el procedimiento algebraico es análogo cuando se emplea la unidad joule.

2) De las siguientes transiciones para el átomo de hidrógeno, ¿cuál emite el fotón con longitud de onda más corta?

De  $n_0 = 6$  a  $n = 3$ .

• De  $n_0 = 7$  a  $n = 4$ .

Para dar solución a este ejercicio, es necesario encontrar una expresión que generalice a las transiciones electrónicas en términos de los valores del número cuántico principal, *n*.

Debe recordarse que la energía asociada, en eV, con cualquier valor del número cuántico principal, *n*, es:

$$
E = -13.6 \left(\frac{Z^2}{n^2}\right)
$$

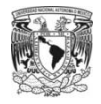

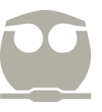

Como en el caso anterior, será necesario establecer una diferencia entre los dos estados energéticos (final menos inicial), de forma que:

$$
\Delta E = E - E_0 = -13.6 \left(\frac{Z^2}{n^2}\right) - \left[-13.6 \left(\frac{Z^2}{n_0^2}\right)\right]
$$

Como el número atómico es una constante en el cálculo, entonces, la ecuación anterior se reduce a:

$$
\Delta E = -13.6 Z^2 \left( \frac{1}{n^2} - \frac{1}{n_0^2} \right)
$$

Ahora bien, el cambio en la energía, *E*, será asociado directamente con la energía del fotón emitido, por lo tanto:

$$
\Delta E = \frac{hc}{\lambda} = -13.6 Z^2 \left( \frac{1}{n^2} - \frac{1}{n_0^2} \right)
$$

De donde al sustituir los valores de la constante de Planck (*h =* 4.136x10–15 eV∙s), la velocidad del fotón (*c* = 3x10<sup>8</sup> m/s), el número atómico ( $Z = 1$ ) y despejar la longitud de onda se obtiene:

$$
\frac{hc}{\lambda} = -13.6 Z^2 \left( \frac{n_0^2 - n^2}{n_0^2 n^2} \right)
$$

$$
\frac{\lambda}{hc} = \frac{-1}{13.6 Z^2} \left( \frac{n_0^2 n^2}{n_0^2 - n^2} \right)
$$

$$
\lambda = \frac{-hc}{13.6 Z^2} \left( \frac{n_0^2 n^2}{n_0^2 - n^2} \right)
$$

$$
\lambda = \frac{-(4.136x10^{-15})(3x10^8)}{13.6 (1)^2} \left( \frac{n_0^2 n^2}{n_0^2 - n^2} \right) = -9.123x10^{-8} \left( \frac{n_0^2 n^2}{n_0^2 - n^2} \right) \text{ [m]}
$$

Finalmente, es necesario sustituir los valores de  $n_0$  y *n* final para las dos transiciones electrónicas referidas y comparar el valor de la longitud de onda resultante. Cuidado, el resultado de la longitud de onda dará negativo debido a que el proceso es de emisión, es decir, el átomo libera energía pero, por definición, no existen longitudes de onda negativas así que se deberá considerar los valores absolutos del cálculo para la comparación requerida.

Transición de  $n_0 = 6$  a  $n = 3$ .

$$
\lambda = -9.123x10^{-8} \left( \frac{n_0^2 n^2}{n_0^2 - n^2} \right) = -9.123x10^{-8} \left[ \frac{(6^2)(3^2)}{6^2 - 3^2} \right] = -1.09x10^{-6} m
$$
  

$$
\lambda = 1.10x10^{-6} m
$$

• De 
$$
n_0 = 7
$$
 a  $n = 4$ .  
\n
$$
\lambda = -9.123x10^{-8} \left( \frac{n_0^2 n^2}{n_0^2 - n^2} \right) = -9.123x10^{-8} \left[ \frac{(7^2)(4^2)}{7^2 - 4^2} \right] = -2.17x10^{-6} m
$$
\n
$$
\lambda = 2.17x10^{-6} m
$$

Por lo tanto, la transición electrónica de  $n_0 = 6$  a  $n = 3$  será la que corresponde con la longitud de onda más corta.

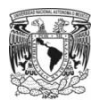

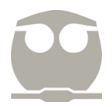

Otro de los conceptos que se deriva de la solución a la ecuación de Schrödinger para el átomo de hidrógeno, es la aparición de los números cuánticos que definirán al orbital o a la función de onda. Dichos números cuánticos son:

- Número cuántico principal, *n*, cuyos valores permitidos son: 1, 2, 3,… cualquier número natural excluyendo al cero.
- Número cuántico acimutal, *l*, cuyos valores permitidos, una vez definido *n*, son: *n*–1, *n*–2,… hasta llegar a cero.
- $\bullet$  Número cuántico magnético,  $m_l$ , cuyos valores permitidos, una vez definido *l*, son:  $\pm l$ ,  $\pm (l-1)$ ,  $\pm (l-2)$ ,... hasta llegar a cero.

#### Ejemplos.

- 3) Determina cuáles de las siguientes combinaciones de números cuánticos no está permitida.
	- a.  $n = 4, l = 1, m_l = 1$ .
	- b.  $n = 3, l = 2, m_l = 3$ .
	- c.  $n = 2, l = 2, m_l = 2$ .

Para dar solución a este ejercicio recurriremos a las restricciones propias de la solución de la ecuación de Schrödinger para el átomo de hidrógeno descritas anteriormente.

Inciso a:  $n = 4$ ,  $l = 1$ ,  $m_l = 1$ .

si 
$$
n = 4
$$
, entonces,  $l = 3, 2, 1, 0$ .

De esta forma vemos que  $l = 1$  es una solución permitida cuando  $n = 4$ , así que ahora analicemos los posibles valores de  $m_l$ como función de *l* = 1.

Si 
$$
l = 1
$$
, entonces,  $m_l = 1, 0, -1$ 

De esta forma vemos que si  $l = 1$  entonces es una solución permitida que  $m_l$  tome el valor  $m_l = 1$ .

Por lo tanto, la combinación  $n = 4$ ,  $l = 1$ ,  $m_l = 1$ , es una combinación permitida.

Inciso b:  $n = 3$ ,  $l = 2$ ,  $m_l = 3$ .

si 
$$
n = 3
$$
, entonces,  $l = 2, 1, 0$ .

De esta forma vemos que  $l = 2$  es una solución permitida cuando  $n = 3$ , así que ahora analicemos los posibles valores de  $m_l$ como función de *l* = 2.

Si 
$$
l = 2
$$
, entonces,  $m_l = 2, 1, 0, -1, -2$ .

De esta forma vemos que si  $l = 2$  entonces no es una solución permitida que  $m_l$  tome el valor  $m_l = 3$ .

Por lo tanto, la combinación  $n = 4$ ,  $l = 2$ ,  $m_l = 3$ , no es una combinación permitida.

Inciso c:  $n = 2$ ,  $l = 2$ ,  $m_l = 2$ .

 $\sin n = 2$ , entonces,  $l = 1, 0$ .

De esta forma vemos que  $l = 2$  no es una solución permitida cuando  $n = 2$ , así que la combinación  $n = 2$ ,  $l = 2$ ,  $m_l = 2$ , no es una combinación permitida pese al valor del  $m_1$ .

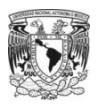

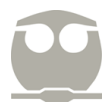

4) Determina el número de orbitales, en el átomo de hidrógeno, que tienen asociado un valor de *n* = 4.

Para establecer el número de orbitales o funciones de onda partiendo de la premisa de que el número cuántico principal, *n*, debe ser 4, lo primero es obtener todos los posibles valores permitidos para el número cuántico acimutal, *l*:

$$
n = 4
$$
, entonces,  $l = 3$ ,  $l = 2$ ,  $l = 1$  y  $l = 0$ .

Ahora, para cada uno de los valores permitidos en el número cuántico acimutal, *l*, se pueden establecer 2*l* +1 soluciones en el valor del número cuántico magnético,  $m_l$ ; es decir:

Si *l* es 3, entonces  $m_l$  puede tomar los valores permitidos  $m_l = 3$ ,  $m_l = 2$ ,  $m_l = 1$ ,  $m_l = 0$ ,  $m_l = -1$ ,  $m_l = -2$ ,  $m_l = -3$ 

Un total de siete soluciones en el número cuántico magnético, *ml*, como función del valor en el número cuántico acimutal, *l*.

Si *l* es 2, entonces  $m_l$  puede tomar los valores permitidos  $m_l = 2$ ,  $m_l = 1$ ,  $m_l = 0$ ,  $m_l = -1$  y  $m_l = -2$ .

Un total de cinco soluciones en el número cuántico magnético, *ml*, como función del valor en el número cuántico acimutal, *l*.

Si *l* es 1, entonces  $m_l$  puede tomar los valores permitidos  $m_l = 1$ ,  $m_l = 0$  y  $m_l = -1$ .

Un total de tres soluciones en el número cuántico magnético,  $m_l$ , como función del valor en el número cuántico acimutal, *l*.

Si *l* es 0, entonces  $m_l$  puede tomar el valor permitido  $m_l = 0$ .

Una solución en el número cuántico magnético, *ml*, como función del valor en el número cuántico acimutal, *l*.

De esta forma, si sumamos todas las posibilidades existentes cuando el número cuántico principal, *n*, vale 4 obtendremos un total de dieciséis orbitales o dieciséis funciones de onda, las cuales podrían reescribirse siguiendo la nomenclatura  $\Psi_{n/m}$ :

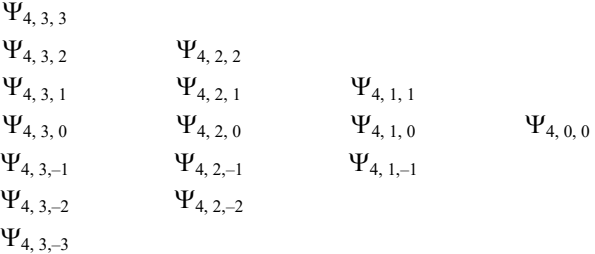

A modo de conclusión, el número de funciones de onda u orbitales que pueden obtenerse para un valor definido en el número cuántico principal, *n*, puede encontrarse mediante elevar al cuadrado el valor en el número cuántico principal, *n*; es decir, *n*<sup>2</sup> .

5) Determina el número de orbitales, en el átomo de hidrógeno, que tienen asociado un valor de *n* = 3 y *l* = 2.

Para establecer el número de orbitales o funciones de onda partiendo de la premisa de que el número cuántico principal, *n*, debe ser 3 y el valor del número cuántico acimutal debe ser 2, es necesario encontrar únicamente los posibles valores del número cuántico magnético, *ml*.

Si *l* es 2, entonces  $m_l$  puede tomar los valores permitidos  $m_l = 2$ ,  $m_l = 1$ ,  $m_l = 0$ ,  $m_l = -1$  y  $m_l = -2$ .

Un total de cinco soluciones en el número cuántico magnético, *ml*, como función del valor en el número cuántico acimutal, *l*.

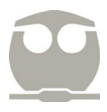

Dado lo anterior, sólo existirán cinco soluciones que dan satisfacción a la condición que establece el ejercicio (*n* = 3 y *l* = 2); las cuales pueden escribirse mediante la nomenclatura  $\Psi_{n,l,m}$ , como:

$$
\Psi_{3,2,2} \qquad \Psi_{3,2,1} \qquad \Psi_{3,2,0} \qquad \Psi_{3,2,-1} \qquad \Psi_{3,2,-2}
$$

A modo de conclusión, el número de funciones de onda u orbitales que pueden obtenerse para un valor definido en el número cuántico principal, *n*, y un número definido en el número cuántico acimutal, *l*, puede encontrarse mediante la relación 2 *l* +1.

Complementariamente, las diferentes funciones de onda asociadas con los orbitales, pueden ser descompuestas para su análisis en una parte radial y una parte angular. Complementariamente, las diferentes funciones de onda asociadas con los orbitales, pueden ser descompuestas para su análisis<br>en una parte radial y una parte angular.<br>El análisis de la parte angular, el cual es independient

orientación en el espacio así como la forma del orbital cuando se realiza un gráfico polar. Los diferentes gráficos que se derivan de este análisis nos permiten establecer que existirán tantas superficies nodales como el valor del número cuántico acimutal sea considerado; es decir, para  $l = 0$ , existirán cero superficies nodales, si  $l = 1$ , entonces existirán una superficie nodal, y así consecutivamente. Una superficie nodal es la región del espacio en donde la función de onda vale cero. en el espacio así como la forma del orbital cuando se realiza un gráfico polar. Los diferentes gráficos que se<br>este análisis nos permiten establecer que existirán tantas superficies nodales como el valor del número cuánti

|         | $s(\ell=0)$ | $p(\ell=1)$ |                  |         | $d(\ell = 2)$                       |                                                       |                                                           |             |                         | f $(\ell = 3)$                          |             |                       |             |                                        |                                    |                                                                |
|---------|-------------|-------------|------------------|---------|-------------------------------------|-------------------------------------------------------|-----------------------------------------------------------|-------------|-------------------------|-----------------------------------------|-------------|-----------------------|-------------|----------------------------------------|------------------------------------|----------------------------------------------------------------|
|         | $m=0$<br>s  | $m = 0$     | $m = \pm 1$      |         | $m = 0$                             | $m = \pm 1$                                           |                                                           | $m = \pm 2$ |                         | $m=0$                                   | $m = \pm 1$ |                       | $m = \pm 2$ |                                        | $m = \pm 3$                        |                                                                |
|         |             | $p_z$       | $p_x$            | $p_{y}$ | $d_{z^2}$                           | $d_{xz}$                                              | $d_{yz}$                                                  | $d_{xy}$    | $d_{x^2-y^2}$           | $f_{z^3}$                               | $f_{xz^2}$  | $f_{yz}$ <sup>2</sup> |             |                                        |                                    | $f_{xyz}$ $f_{z(x^2-y^2)}$ $f_{x(x^2-3y^2)}$ $f_{y(3x^2-y^2)}$ |
| $n=1$   | $\bullet$   |             |                  |         |                                     |                                                       |                                                           |             |                         |                                         |             |                       |             |                                        |                                    |                                                                |
| $n = 2$ | $\bullet$   |             | <b>A</b>         |         |                                     |                                                       |                                                           |             |                         |                                         |             |                       |             |                                        |                                    |                                                                |
| $n = 3$ |             |             |                  |         |                                     |                                                       | 00 0 2 2 2 m o                                            |             |                         |                                         |             |                       |             |                                        |                                    |                                                                |
| $n = 4$ |             |             |                  |         |                                     |                                                       |                                                           |             | ∞ ● 응 案 2 ∞ ∞ 응 送 응 案 # |                                         |             |                       |             |                                        | <b>COD</b>                         | 40                                                             |
| $n=5$   |             |             | $\bullet\bullet$ |         |                                     |                                                       | $\bullet$ $\frac{3}{5}$ $\frac{2}{5}$ $\bullet$ $\bullet$ |             |                         | $\bar{\mathbf{r}}$ , $\bar{\mathbf{r}}$ | 1.1.1       | 1.1.1                 | 1.1.1       | 1.1.1                                  | $\mathbf{r}=\mathbf{r}+\mathbf{r}$ | 1.1.1                                                          |
| $n = 6$ |             |             | DO)              |         | $\mathbf{r} \rightarrow \mathbf{r}$ | $\begin{array}{cccccccccc} 1 & 1 & 1 & 1 \end{array}$ | 1.1.1                                                     |             | 1.1.1                   |                                         | 1.1.1       | 1.1.1                 | 1.1.1       | $\mathbf{r} = \mathbf{r} + \mathbf{r}$ | 1.1.1                              | 1.1.1                                                          |
| $n = 7$ |             | 1.1.1       | 1.1.1            | 1.1.1   | 1.1.1                               | 1.1.1                                                 | 1.1.1                                                     | 1.1.1       | 1.1.1                   | 1.1.1                                   | 1.1.1       | 1.1.1                 | 1.1.1       | 1.1.1                                  | 1.1.1                              | 1.1.1                                                          |

Imagen recuperada de: https://physics.stackexchange.com/questions/238180/why-do-non-hydrogen-atomic-orbitals-have-the-same-degeneracy-structure-as-hydrog

El análisis de la parte radial, el cual es independiente del valor en el número cuántico magnético, *ml*, puede realizarse mediante los gráficos de la densidad radial de probabilidad ( $4\pi r^2\Psi^2$ ) permitiendo asociar una densidad de probabilidad para encontrar al electrón a una distancia *r* del núcleo. Los diferentes gráficos que se derivan de este análisis nos permiten establecer que existirán *n*–*1* (número cuántico principal menos número cuántico acimutal) máximos relativos para cada función número de nodos (puntos radiales en donde la función de onda vale cero) exceptuando *r* = 0 y *r* = ꝏ. ralor en el número cuántico magnético,  $m_l$ , puede realizarse mediante ) permitiendo asociar una densidad de probabilidad para encontrar al áficos que se derivan de este análisis nos permiten establecer que cuántico acimu

número de nodos (puntos radiales en donde la función de onda vale cero) exceptuando *r* = 0 y *r* = ∞.<br>A continuación se muestran los gráficos resultantes para diferentes funciones de onda en términos del valor del número cuántico acimutal, *l*, el cual definirá el tipo de orbital mediante:

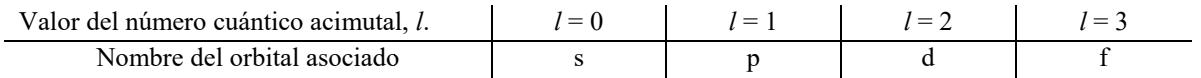

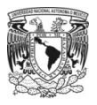

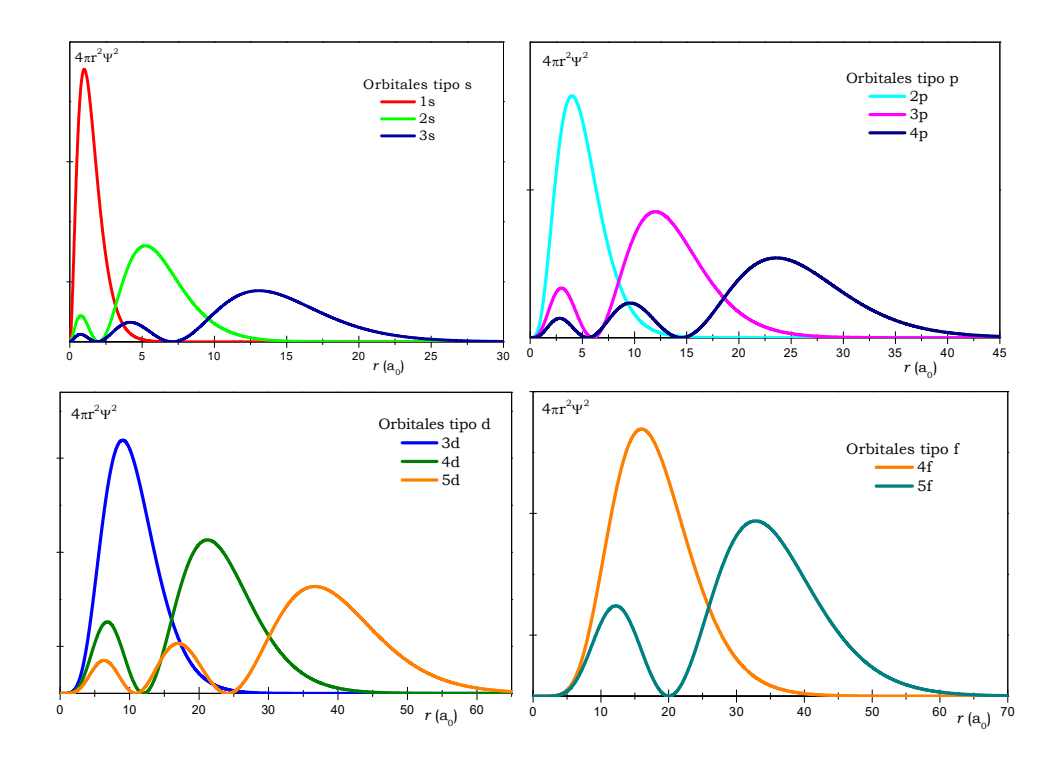

#### Ejemplo.

6) Determina el valor de los números cuánticos asociados a cada uno de los siguientes gráficos.

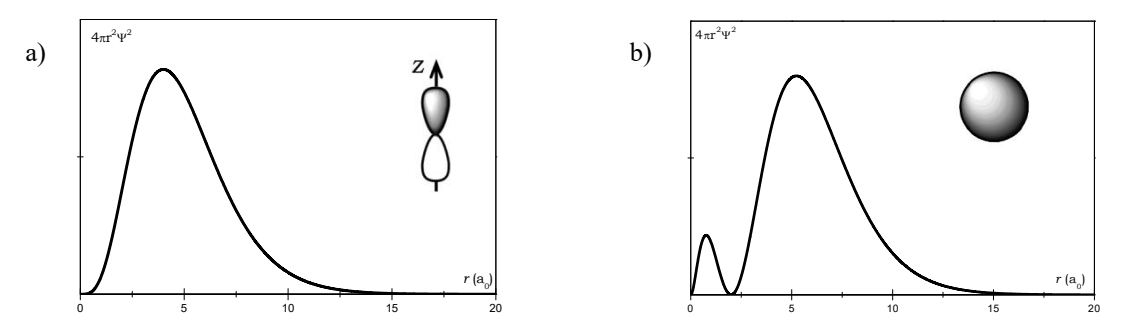

Para resolver el ejercicio es necesario realizar dos análisis. El primero de ellos consiste en analizar la parte angular para determinar el número cuántico acimutal, *l*, y, posteriormente analizar la gráfica de la densidad radial de probabilidad para determinar el número cuántico principal, *n*. El valor del número cuántico magnético, *ml*, se deduce a través de analizar el eje en el cual se ha graficado la función angular.

En el caso del inciso a), es posible deducir que, por la forma del orbital, se trata de un orbital tipo p, en donde el valor del número cuántico acimutal es  $l = 1$  mientras que, por la orientación del orbital, eje z, se puede establecer que  $m_l = 0$ . Ahora solo hace falta encontrar el número cuántico principal, *n*; para ello, recurriremos al hecho de que el número de máximos relativos es equivalente a la resta del número cuántico principal menos el número cuántico acimutal. Como la gráfica muestra un máximo relativo, entonces  $n - l = 1$ , de tal forma que  $n = l + 1$  y como el número cuántico acimutal vale 1, se obtiene que el número cuántico principal vale 2. De esta forma, los números cuánticos asociados a este inciso son:  $n = 2$ ,  $l = 1$  y  $m_l = 0$ , 2p<sub>z</sub>.

En el caso del inciso b), es posible deducir que, por la forma del orbital, se trata de un orbital tipo s, en donde el valor del número cuántico acimutal es  $l = 0$ , y por la restricción de los valores permitidos para  $m_l$  como función del número cuántico acimutal, el valor de *ml* será 0. Para encontrar el número cuántico principal, *n*, se procederá de forma análoga al inciso anterior. Como la gráfica muestra dos máximos relativos, entonces *n* – *l* = 2, de tal forma que *n* = *l* + 2 y como el número cuántico acimutal vale 0, se obtiene que el número cuántico principal vale 2. De esta forma, los números cuánticos asociados a este inciso son:  $n = 2$ ,  $l = 0$  y  $m_l = 0$ , 2s.

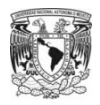

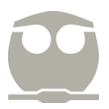

Una vez que se han definido los orbitales para el átomo de hidrógeno, podemos extrapolar la información adquirida para analizar el ordenamiento de los electrones en átomos polielectrónicos. No obstante, debe tenerse en consideración que el siguiente procedimiento requiere de aproximaciones y consideraciones que no son discutidos en esta guía.

Para establecer la configuración electrónica de un átomo es necesario considerar que:

- Se pueden tener hasta dos electrones por cada orbital.
- Se ocupan primero los orbitales que tienen el menor resultado de sumar el número cuántico principal y el número cuántico acimutal (*n* + *l*).
- De tenerse igual valor en la suma *n* + *l* para dos orbitales diferentes, se ocupará primero aquel de menor valor en *n*.

La primera consideración se fundamenta en el principio de exclusión de Wolfgang Pauli mientras que las otras dos consideraciones hacen referencia a las denominadas reglas de las diagonales que permiten establecer el siguiente orden en los orbitales atómicos:

1s 2s 2p 3s 3p 4s 3d 4p 5s 4d 5p 6s 4f 5d 6p 7s 5f

Dada la información anterior, podemos establecer entonces que el orbital *n*s se llenará hasta con dos electrones (*n*s 2 ), el conjunto de orbitales *n*p hasta con seis electrones (*n*p<sup>6</sup>), el conjunto de orbitales *n*d hasta con diez electrones (*n*d<sup>10</sup>) y, finalmente, el conjunto de orbitales *n*f hasta con catorce electrones (*n*f 14).

#### Ejemplos.

7) Desarrolla la configuración electrónica de las especies Nb y As.

Para escribir la configuración electrónica de las especies es necesario conocer el número de electrones que tiene cada una de ellas que al ser átomos neutros, coincide con el número de protones, es decir, con el número atómico.

Una vez establecido lo anterior, se comienzan a ocupar el orden de orbitales establecido anteriormente respetando la limitante del número de electrones por cada conjunto de orbitales hasta completar el número de electrones disponibles en la especie.

Para Nb, con  $Z = 41$ , existirán cuarenta y un electrones por lo que su configuración electrónica será:

Nb 1s2 2s<sup>2</sup> 2p<sup>6</sup> 3s<sup>2</sup> 3p<sup>6</sup> 4s<sup>2</sup> 3d10 4p6 5s<sup>2</sup> 4d<sup>3</sup>

Para As, con Z = 33, existirán treinta y tres electrones por lo que su configuración electrónica será:

As 
$$
1s^2
$$
  $2s^2$   $2p^6$   $3s^2$   $3p^6$   $4s^2$   $3d^{10}$   $4p^3$ 

8) Desarrolla la configuración electrónica de las especies Cl<sup>-</sup> y O<sup>2-</sup>.

Para escribir la configuración electrónica de las especies es necesario conocer el número de electrones que tiene cada una de ellas que al ser átomos con carga eléctrica negativa (aniones) será el número de electrones correspondientes con el número atómico más tantos electrones indique el valor absoluto de la carga eléctrica.

Para Cl<sup>-</sup>, con Z = 17, existirán diecisiete electrones por correspondencia con el número atómico más un electrón por el valor absoluto de la carga eléctrica negativa, resultando en dieciocho electrones, por lo que su configuración electrónica será:

$$
Cl^{-} 1s^{2} 2s^{2} 2p^{6} 3s^{2} 3p^{6}
$$

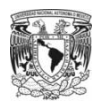

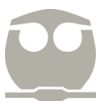

Para  $O^{2-}$ , con  $Z = 8$ , existirán ocho electrones por correspondencia con el número atómico más dos electrones por el valor absoluto de la carga eléctrica negativa, resultando en diez electrones, por lo que su configuración electrónica será:

$$
O^{2-}\,1s^2\ 2s^2\ 2p^6
$$

9) Desarrolla la configuración electrónica de las especies:  $Fe^{2+}y Ga^{3+}$ .

Para escribir la configuración electrónica de las especies es necesario conocer el número de electrones que tiene cada una de ellas que al ser átomos con carga eléctrica positiva (cationes) será el número de electrones correspondientes con el número atómico menos tantos electrones indique el valor de la carga eléctrica. No obstante, cuando se debe desarrollar la configuración electrónica de un catión es necesario seguir las siguientes consideraciones:

- Establecida la configuración electrónica de las especies neutras, se deben retirar primero los electrones del orbital con mayor valor en el número cuántico principal, *n*.
- De existir diferentes conjuntos de orbitales con igual valor en el número cuántico principal, *n*, se retiran los electrones de aquel conjunto con mayor valor en el número cuántico acimutal, *l*.

Para Fe<sup>2+</sup>, con Z = 26, existirán veintiséis electrones por correspondencia con el número atómico menos dos electrones por el valor de la carga eléctrica, resultando en veinticuatro electrones, que, respetando las consideraciones anteriores, se ordenarán:

$$
Fe^{2+} 1s^2\ 2s^2\ 2p^6\ 3s^2\ 3p^6\ 3d^6
$$

Para Ga<sup>3+</sup>, con Z = 31, existirán treinta y tres electrones por correspondencia con el número atómico menos tres electrones por el valor de la carga eléctrica, resultando en veintiocho electrones, que, respetando las consideraciones anteriores, se ordenarán:

$$
Ga^{3+}1s^2\ 2s^2\ 2p^6\ 3s^2\ 3p^6\ 3d^{10}
$$

Una vez que se ha establecido cómo se ordenan los electrones en las diferentes especies (neutras, cationes y aniones) es requerido analizar el efecto de la carga nuclear efectiva, Z\*; es decir, analizar cuántos protones de los existentes en el núcleo atraen a los electrones de un átomo por efecto de los electrones que se encuentran situados entre el electrón de estudio y el núcleo atómico. Este tipo de análisis nos permitirá entender, más adelante, algunas de las propiedades periódicas así como el comportamiento fenomenológico de las especies isoelectrónicas (especies con la misma configuración electrónica).

Para determinar la carga nuclear efectiva, Z\*, que experimenta un electrón en el átomo, recurriremos a las reglas de Slater:

- Escriba la configuración electrónica siguiendo el orden: 1s 2s 2p 3s 3p 4s 3d 4p 5s 4d 5p 6s 4f 5d 6p 7s…
- Ordena la configuración electrónica anterior realizando agrupaciones: 1s (2s2p) (3s3p) (3d) (4s4p) (4d) (4f)…
- Elige un electrón para determinar su carga nuclear efectiva. Todos los electrones situados a la derecha del electrón elegido no contribuyen a la constante de apantallamiento,  $\sigma$ .
- Por cada electrón adicional en el mismo grupo de aquel elegido, la contribución a  $\sigma$  será 0.35.
- Si electrón de análisis es del grupo (*nsn*p) por cada electrón situado en los grupos  $n-1$ , la contribución a  $\sigma$  es 0.85 mientras que por cada electrón situado a la izquierda del grupo  $n-1$  la contribución a  $\sigma$  es 1.
- Si electrón de análisis es (*n*d) o (*nf*) por cada electrón situado a la izquierda del grupo la contribución a  $\sigma$  es 1.

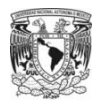

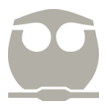

Finalmente, una vez calculadas todas las contribuciones de apantallamiento, se requiere sumarlas y sustraer dicho valor al número atómico para obtener la carga nuclear efectiva que experimenta el electrón elegido en el átomo.

#### Ejemplo.

10) Determina la carga nuclear efectiva para un electrón situado en el orbital 3d y para un electrón situado en el orbital 4p del átomo de Ge.

Primero, escribiremos la configuración electrónica de germanio, Z = 32.

Ge 1s2 2s<sup>2</sup> 2p<sup>6</sup> 3s<sup>2</sup> 3p<sup>6</sup> 4s<sup>2</sup> 3d10 4p2

Ahora, ordenaremos según las reglas de Slater

$$
Ge (1s)^2 (2s2p)^8 (3s3p)^8 (3d)^{10} (4s4p)^4
$$

En el ejercicio, se nos menciona qué electrón debemos elegir. Para el primer caso es un electrón situado en el orbital 3d y podemos decir que habrá nueve electrones en su grupo (contribución a  $\sigma$  de 0.35) y dieciocho electrones a la izquierda del grupo en el que está el electrón. De esta forma obtenemos:

$$
Z^*_{3d} = 32 - [9(0.35) + 18(1.0)] = 10.85
$$

Lo anterior se puede entender como que el electrón situado en el orbital 3d experimenta una atracción de 10.85 protones de los treinta y dos existentes en el núcleo atómico de germanio.

Cuando se hace referencia al electrón situado en el orbital 4p, la carga nuclear efectiva será:

$$
Z^*_{4p} = 32 - [3(0.35) + 18(0.85) + 10(1.0)] = 5.65
$$

En este caso la constante de apantallamiento que se resta al número atómico se obtiene considerando que existen tres electrones en el mismo grupo del electrón que se analiza, (4s4p). Como el valor de su número cuántico principal, *n*, es cuatro, entonces, los electrones situados en los grupos con número cuántico principal de tres,  $n-1$ , contribuirán a  $\sigma$  con 0.85 y en  $n = 3$ existen dieciocho electrones (diez en el grupo 3d y ocho en el grupo 3s3p). Finalmente, en los grupos inferiores, (2s2p) y (1s), existe un total de diez electrones que tendrán una contribución a  $\sigma$  de 1.

Una vez establecidos los conceptos sobre configuración electrónica y carga nuclear efectiva es posible entender, a nivel cualitativo, algunas propiedades periódicas como potencial de ionización (energía necesaria para retirar un mol de electrones de la especie brindada en estado gaseoso) y el tamaño de las especies.

#### Ejemplos.

11) Ordena las especies Si, P y S en orden creciente tanto en tamaño como en el potencial de ionización.

Para resolver el ejercicio, primero es necesario establecer la configuración electrónica de las tres especies:

\n
$$
\text{Si} \, 1\text{s}^2 \, 2\text{s}^2 \, 2\text{p}^6 \, 3\text{s}^2 \, 3\text{p}^2
$$
\n

\n\n $\text{P} \, 1\text{s}^2 \, 2\text{s}^2 \, 2\text{p}^6 \, 3\text{s}^2 \, 3\text{p}^3$ \n

\n\n $\text{S} \, 1\text{s}^2 \, 2\text{s}^2 \, 2\text{p}^6 \, 3\text{s}^2 \, 3\text{p}^4$ \n

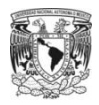

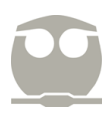

Ahora, determinaremos la carga nuclear efectiva que experimenta el último electrón en cada especie:

 $Z^*_{Si(3p)} = 14 - [3(0.35) + 8(0.85) + 2(1.0)] = 4.15$  $Z^*_{P(3n)} = 15 - [4(0.35) + 8(0.85) + 2(1.0)] = 4.80$  $Z^*_{S(3p)} = 16 - [5(0.35) + 8(0.85) + 2(1.0)] = 5.45$ 

Como puede observarse, cuando analizamos especies que pertenecen al mismo periodo, con respecto a su posición en la tabla periódica, podemos inferir que la carga nuclear efectiva que experimenta el último electrón de los átomos neutros incrementa al desplazarnos de izquierda a derecha en el periodo; es decir,  $Z^*_{Si(3p)} < Z^*_{P(3p)} < Z^*_{S(3p)}$ 

Así, podemos inferir que el último electrón de azufre experimentará una mayor fuerza electrostática de atracción por el núcleo, lo cual ocasionará que el tamaño del átomo sea menor. Por lo tanto, para elementos del mismo periodo de la tabla periódica podemos conjeturar que a mayor valor en la carga nuclear efectiva el tamaño de la especie será menor; es decir que en términos del tamaño de las especie el orden será: S < P < Si.

Para el análisis del potencial de ionización podría realizarse una extensión de los cálculos anteriores y establecer que, sí el electrón experimenta una mayor fuerza de atracción por el núcleo atómico, entonces, se requerirá de una mayor energía para extraerlo, siendo el orden Si < P < S. No obstante cuando este análisis se compara con la información experimental, observamos una discrepancia pues el orden correcto debe ser Si < S < P. Esta anomalía en el orden es debida al acomodo de los electrones en el grupo de orbitales 3p, por lo cual será necesario recurrir a la regla de maximización de espín de Hund.

La regla de maximización de espín establece que cuando se tiene un conjunto de orbitales con igual valor en el número cuántico principal, *n*, y en el número cuántico acimutal, *l*, que serán ocupados por un número de electrones diferente a uno, entonces, se coloca un electrón con espín positivo en cada orbital antes de iniciar el apareamiento electrónico; es decir, para el estado electrónico *n*p<sup>3</sup>, los electrones se configuran de la siguiente forma:

$$
\frac{1}{np_x} \frac{1}{np_z} \frac{1}{np_y}
$$

Este arreglo electrónico permite establecer que la especie con máxima multiplicidad de espín será energéticamente más estable que aquellas especies que carezcan de esta particularidad. Debe tenerse cuidado con este criterio, ya que su contribución a la estabilidad de la especie disminuye fuertemente conforme incrementa el tamaño de las especies en estudio.

Ahora, con el nuevo concepto brindado por la regla de maximización de espín podemos, en conjunto con la configuración electrónica, observar que las especies Si, P y S tendrán distribuidos sus electrones de la forma:

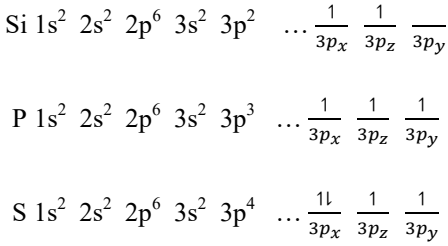

De esta forma podemos establecer que el potencial de ionización será mayor en fósforo por el efecto de máxima multiplicidad de espín mientras que entre azufre y silicio, azufre tendrá mayor potencial de ionización por el efecto de carga nuclear efectiva; es decir, el orden será: Si < S < P.

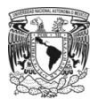

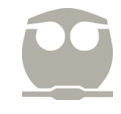

12) Ordena las especies brindadas en orden creciente tanto en tamaño como en potencial de ionización:  $N^{3+}$ , N,  $N^{3-}$ .

Para resolver el ejercicio primero es necesario establecer la configuración electrónica de las tres especies:

$$
N^{3+} 1s^2 2s^2
$$
  
\n
$$
N 1s^2 2s^2 2p^3
$$
  
\n
$$
N^{3-} 1s^2 2s^2 2p^6
$$

Ahora, determinaremos la carga nuclear efectiva que experimenta el último electrón en cada especie:

$$
Z^*_{N3+} = 7 - [1(0.35) + 2(0.85)] = 4.85
$$
  

$$
Z^*_{N} = 7 - [4(0.35) + 2(0.85)] = 3.90
$$
  

$$
Z^*_{N3-} = 7 - [7(0.35) + 2(0.85)] = 2.85
$$

Como puede observarse cuando analizamos especies que son homonucleares (mismo núcleo) la carga nuclear efectiva que experimenta el último electrón disminuye conforme más electrones existan en la especie y mientras menos electrones existan en la especie la carga nuclear efectiva, que experimenta el último electrón, incrementará.

De esta forma podemos establecer que los cationes serán de menor tamaño que los átomos neutros mientras que los aniones serán las especies de mayor tamaño por efecto de la carga nuclear efectiva; es decir, el orden será:  $N^{3+}$  <  $N$  <  $N^{3-}$ .

En cuanto al potencial de ionización, conforme la especie adquiere electrones, disminuyendo el valor de la carga nuclear efectiva, será relativamente más accesible retirar electrones pero cuando se trata de un catión, en donde se incrementó el valor de la carga nuclear efectiva que experimenta el último electrón, se requerirá de una mayor energía para extraer otro electrón. Por consiguiente, el orden en el potencial de ionización será:  $N^{3-} < N < N^{3+}$ .

13) Ordena las especies brindadas en orden creciente tanto en tamaño como en potencial de ionización: Ca<sup>2+</sup>, Ar, S<sup>2-</sup>.

Para resolver el ejercicio, primero es necesario establecer la configuración electrónica de las tres especies:

$$
Ca^{2+} 1s^{2} 2s^{2} 2p^{6} 3s^{2} 3p^{6}
$$
Ar 1s<sup>2</sup> 2s<sup>2</sup> 2p<sup>6</sup> 3s<sup>2</sup> 3p<sup>6</sup>  
S<sup>2-</sup> 1s<sup>2</sup> 2s<sup>2</sup> 2p<sup>6</sup> 3s<sup>2</sup> 3p<sup>6</sup>

Ahora, determinaremos la carga nuclear efectiva que experimenta el último electrón en cada especie:

 $Z^*_{Ca^{2+}} = 20 - [7(0.35) + 8(0.85) + 2(1.0)] = 8.75$  $Z^*_{\text{Ar}} = 18 - [7(0.35) + 8(0.85) + 2(1.0)] = 6.75$  $Z^*{}_{S^2} = 16 - [7(0.35) + 8(0.85) + 2(1.0)] = 4.75$ 

En este caso realizaremos un análisis sobre especies isoelectrónicas pues todas tienen la misma configuración electrónica, por lo que las propiedades de tamaño y potencial de ionización estarán definidas por el número atómico de cada especie.

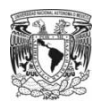

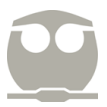

Así, en especies isoelectrónicas mientras mayor número de protones exista en el núcleo el último electrón experimentará una mayor fuerza de atracción disminuyendo su tamaño e incrementando su potencial de ionización, por lo que el orden de las especies será:

Tamaño 
$$
Ca^{2+} < Ar < S^{2-}
$$

Potencial de ionización  $S^{2-} <$  Ar  $<$  Ca<sup>2+</sup>

#### Ejercicios para resolver.

- 1) Determina la longitud de onda y la frecuencia del fotón que es capaz de ocasionar una transición electrónica en el electrón del átomo de hidrogenoide He<sup>+</sup> desde el estado basal al segundo estado excitado.
- 2) De las siguientes transiciones para el átomo de hidrógeno, ¿cuál absorbe el fotón con longitud de onda más corta?

• De  $n_0 = 2$  a  $n = 4$ .

- De  $n_0 = 4$  a  $n = 6$
- De  $n_0 = 1$  a  $n = 3$ .

3) Determina cuáles de las siguientes combinaciones de números cuánticos no está permitida.

- a.  $n = 4, l = 3, m_l = 1$ . b.  $n = 5, l = 2, m_l = -3.$ c.  $n = 3, l = 3, m_l = 0.$
- d.  $n = 2, l = 1, m_l = -1$ .
- e.  $n = 6, l = 0, m_l = 0$ .

4) Determina el número de orbitales, en el átomo de hidrógeno, que tienen asociado un valor de *n* = 5.

5) Determina el nombre del orbital asociado a cada gráfico de función de onda.

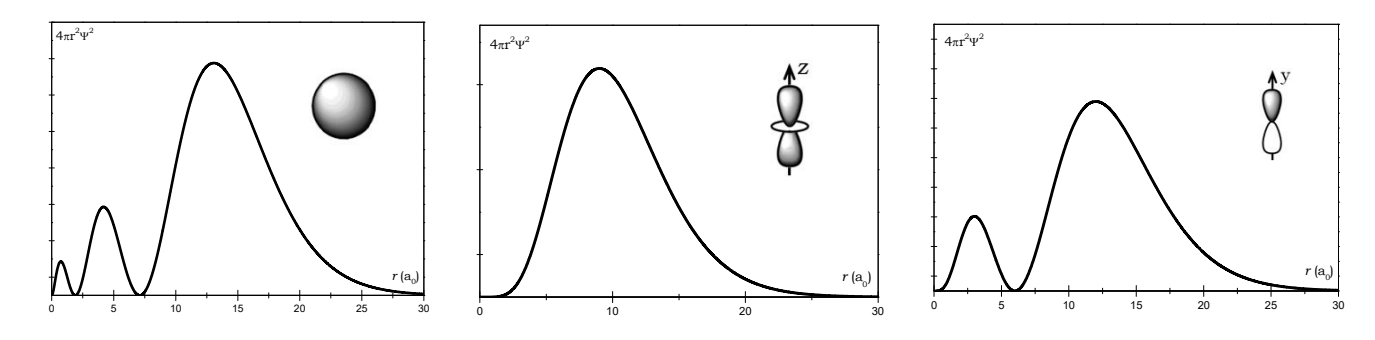

6) Calcula la carga nuclear efectiva en el último electrón de las especies: Zn, Mg<sup>2+</sup>, O<sup>2-</sup>, Fe<sup>2+</sup> y Cl<sup>-</sup>.

7) Determina cuál de las siguientes especies, en cada inciso, tendrá el menor tamaño.

c) Na<sup>+</sup>, Ne, F<sup>-</sup>

8) Ordena en forma creciente las siguientes especies en función de su potencial de ionización. Na<sup>+</sup>, Mg<sup>2+</sup>, O<sup>2-</sup>, F<sup>-</sup>, N<sup>3-</sup>

9) Determina el número de electrones desapareados en cada una de las siguientes especies: Al<sup>3+</sup>, Fe<sup>2+</sup>, B<sup>3-</sup>.

a) Li, Na, K b) Fe, Co, Ni

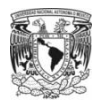

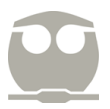

#### **UNIDAD 3. ESTRUCTURA MOLECULAR.**

El objetivo de esta unidad es brindar las habilidades necesarias para escribir la estructura de las moléculas, así como asociar una geometría que de razón de la distribución de los átomos en el espacio mediante el concepto geometría molecular empleando la teoría de las repulsiones entre los pares de electrones de la capa de valencia.

El modelo que se empleará para construir la estructura de una molécula fue desarrollado por Gilbert N. Lewis, en el cual se considera que todos los enlaces son covalentes. Las reglas para escribir la estructura de una molécula pueden generalizarse en:

- Contar el número de electrones situados en el último grupo de orbitales *n*s *n*p de todos los átomos partícipes y sumarlos para obtener el número de electrones totales. Este número representará el máximo número de electrones a emplear.
- Elegir el átomo central y unir a los demás átomos con él con dos electrones.
- Restar el número de electrones empleados para unir a los átomos al número de electrones totales.
- El número de electrones obtenidos de la operación anterior serán distribuidos de forma que se completen un total de ocho electrones en los átomos que están unidos al átomo central (exceptuando a hidrógeno) priorizando, si fuera el caso, al átomo de flúor, después a oxígeno, posteriormente nitrógeno y, por último, a carbono. De sobrar electrones, después de completar los respectivos ocho electrones en los átomos unidos al átomo central, los electrones sobrantes se colocarán en el átomo central.
- Si fuera el caso de que la molécula tuviera átomos de oxígeno, nitrógeno o carbono que no tengan ocho electrones, entonces se deberá formar enlaces múltiples hasta satisfacer la existencia de ocho electrones en estos átomos.
- Finalizada la distribución de electrones, calcular la carga formal en cada átomo mediante la operación:

```
Carga formal = (Número de electrones de valencia) – (Número de electrones no enlazados) – \left(\frac{\text{Número de electrons enlazados}}{2}\right)
```
Cuando la molécula es neutra, es recomendable que todos los átomos tenga una carga formal de cero pero si la molécula es iónica, entonces, será deseable que únicamente un átomo resulte con una carga formal diferente de cero, la cual corresponderá con el valor de la carga de la molécula.

#### Ejemplos.

1) Escriba la estructura para las moléculas:  $NH_3$ ,  $CO_2$ ,  $SO_2$ .

En el caso de amoniaco, NH3, lo primero será desarrollar la configuración electrónica de cada átomo para obtener el número de electrones que aportarán.

$$
H \t 1s1
$$
  
N 
$$
1s2 2s2 2p3
$$

Por lo anterior, el hidrógeno aportará un electrón (1s)<sup>1</sup> y el nitrógeno cinco electrones (2s2p)<sup>5</sup>. Dado que existen tres hidrógenos, entonces, al sumar el total de electrones se tendrán ocho electrones.

Inicialmente se elegirá al nitrógeno como el átomo central y se unirán los tres hidrógenos a él con dos electrones, resultando:

$$
\vec{H} \cdot \vec{N} \cdot \vec{H}
$$

17

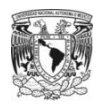

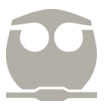

Como han sido empleados seis electrones para formar los enlaces y el total de electrones es ocho, entonces nos hace falta colocar dos electrones más. Para ello, las reglas hacen mención que nitrógeno deberá tener ocho electrones, así que los dos electrones se colocarán en este átomo, obteniéndose:

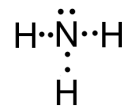

Finalmente, determinaremos la carga formal para cada átomo.

Carga formal de nitrógeno =  $5-2-\frac{6}{2}=0$  Carga formal de hidrógeno =  $1-0-\frac{2}{2}=0$ 

El hecho de que las cargas formales hayan resultado cero es deseable dado que la molécula de amoniaco no tiene asociada una carga, por lo tanto, podemos asumir que la estructura para la molécula  $NH_3$  es correcta.

En el caso de dióxido de carbono, CO2, lo primero será desarrollar la configuración electrónica de cada átomo para obtener el número de electrones que aportarán.

C 1s2 2s<sup>2</sup> 2p<sup>2</sup> O 1s2 2s<sup>2</sup> 2p<sup>4</sup>

Por lo anterior, el carbono aportará cuatro electrones  $(2s2p)^4$  y el oxígeno seis electrones  $(2s2p)^6$ . Dado que existen dos oxígenos, entonces, al sumar el total de electrones se tendrán dieciséis electrones.

Inicialmente se elegirá al carbono como el átomo central y se unirán los dos oxígenos a él con dos electrones, resultando:

$$
\overline{\text{O}\text{--} \text{C}\text{--} \text{O}}
$$

Como han sido empleados cuatro electrones para formar los enlaces y el total de electrones es dieciséis, entonces nos hace falta colocar doce electrones más. Para ello, las reglas hacen mención que oxígeno deberá priorizarse frente a carbono para tener ocho electrones, así que se colocarán seis electrones en cada oxígeno, obteniéndose:

Como puede observarse el átomo de carbono no cumple la restricción de tener ocho electrones, por lo que se tomarán electrones, de los que posee oxígeno, y se formarán enlaces dobles, quedando:

$$
\rm \ddot{O}::C::\dot{O};
$$

Con este acomodo de electrones, todos los átomos partícipes cumplen la restricción de tener ocho electrones, así que nos resta determinar el valor de la carga formal para cada átomo:

Carga formal de carbono = 
$$
4 - 0 - \frac{8}{2} = 0
$$
 Carga formal de oxígeno =  $6 - 4 - \frac{4}{2} = 0$ 

El hecho de que las cargas formales hayan resultado cero es deseable dado que la molécula de dióxido de carbono no tiene asociada una carga, por lo tanto, podemos asumir que la estructura para la molécula  $CO<sub>2</sub>$  es correcta.

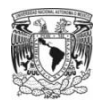

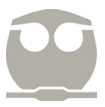

En el caso de dióxido de azufre, SO<sub>2</sub>, lo primero será desarrollar la configuración electrónica de cada átomo para obtener el número de electrones que aportarán.

$$
S \ 1s^2 \ 2s^2 \ 2p^6 \ 3s^2 \ 3p^4
$$
  

$$
O \ 1s^2 \ 2s^2 \ 2p^4
$$

Por lo anterior, el azufre aportará seis electrones  $(3s3p)^6$  y el oxígeno seis electrones  $(2s2p)^6$ . Dado que existen dos oxígenos, entonces, al sumar el total de electrones se tendrán dieciocho electrones.

Inicialmente se elegirá al azufre como el átomo central y se unirán los dos oxígenos a él con dos electrones, resultando:

$$
O^{..}S^{..}O
$$

Como han sido empleados cuatro electrones para formar los enlaces y el total de electrones es dieciocho, entonces nos hace falta colocar catorce electrones más. Para ello, las reglas hacen mención que oxígeno deberá tener ocho electrones, así que se emplearán doce electrones de los catorce sobrantes para satisfacer esta restricción; sin embargo, aún sobrarán dos electrones más, los cuales serán colocados en el azufre, obteniéndose:

$$
\vdots \vdots \vdots \vdots \vdots \vdots
$$

Como puede observarse el átomo de azufre no cumple la restricción de tener ocho electrones pero las reglas son contundentes en el hecho de que esta restricción de ocho electrones únicamente aplica para los átomos de flúor, oxígeno, nitrógeno y carbono, así que no será relevante el hecho de que azufre no posea ocho electrones por lo que procederemos al cálculo de la carga formal para cada átomo:

Carga formal de azufre = 
$$
6 - 2 - \frac{4}{2} = 2
$$
 Carga formal de oxígeno =  $6 - 6 - \frac{2}{2} = -1$ 

El hecho de que las cargas formales sean diferentes de cero, cuando la molécula es neutra, indica que es requerido realizar un procedimiento adicional que nos lleve a encontrar valores de carga formal cero.

Lo anterior se consigue formando un enlace doble entre el átomo que posee un valor de carga formal positivo con aquel que tenga una carga formal negativa; es decir, formaremos el enlace doble entre cada oxígeno y el azufre empleando los electrones libres que tiene cada oxígeno, quedando:

$$
\rm \ddot{Q} :: \ddot{S} :: \dot{Q}
$$

Como los electrones fueron distribuidos de una nueva manera, es requerido determinar la carga formal en cada átomo:

Carga formal de azufre =  $6 - 2 - \frac{8}{2} = 0$  $\frac{8}{2} = 0$  Carga formal de oxígeno = 6 – 4 –  $\frac{4}{2} = 0$ 

El hecho de que las cargas formales hayan resultado cero es deseable dado que la molécula de dióxido de azufre no tiene asociada una carga, por lo tanto, podemos asumir que la estructura para la molécula  $SO_2$  ahora es correcta.

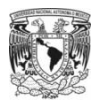

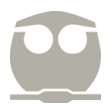

2) Escriba la estructura para las moléculas:  $CO_3^2$ ,  $ClO_2^-$ .

En el caso del ión carbonato,  $CO_3^{2-}$ , lo primero será desarrollar la configuración electrónica de cada átomo para obtener el número de electrones que aportarán.

C 1s2 2s<sup>2</sup> 2p<sup>2</sup> O 1s2 2s<sup>2</sup> 2p<sup>4</sup>

Por lo anterior, el carbono aportará cuatro electrones  $(2s2p)^4$  y el oxígeno seis electrones  $(2s2p)^6$ . Dado que existen tres oxígenos, entonces, al sumar el total de electrones se tendrán veintidós electrones pero, adicionalmente, la molécula posee dos electrones más debido a la carga del ión así que el número total de electrones será veinticuatro.

Inicialmente se elegirá al carbono como el átomo central y se unirán los tres oxígenos a él con dos electrones, resultando:

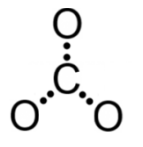

Como han sido empleados seis electrones para formar los enlaces y el total de electrones es veinticuatro, entonces nos hace falta colocar dieciocho electrones más, los cuales serán distribuidos en cada oxígeno hasta completar ocho en cada uno de ellos, obteniéndose:

:ن:<br>:ن:<br>:ن:

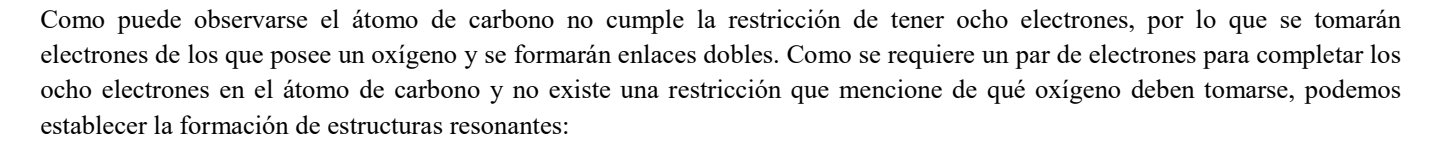

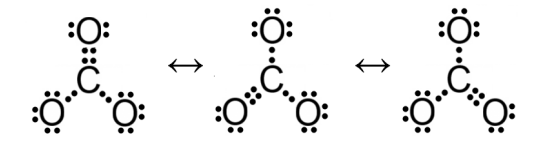

Con este acomodo de electrones todos los átomos partícipes cumplen la restricción de tener ocho electrones, así que nos resta determinar el valor de la carga formal para cada átomo en una de las tres posibles estructuras:

Carga formal de carbono = 
$$
4 - 0 - \frac{8}{2} = 0
$$
  
Carga formal de oxígeno con enlace sencillo =  $6 - 6 - \frac{2}{2} = -1$   
Carga formal de oxígeno con enlace doble =  $6 - 4 - \frac{4}{2} = 0$ 

El hecho de que la carga formal en los oxígenos que tienen enlace sencillo (formado por dos electrones) sea negativa es adecuado ya que el ión tiene dos cargas negativas las cuales estarán soportadas en estos dos oxígenos. De esta forma, con dos oxígenos con carga formal negativa, un oxígeno con carga formal cero al igual que carbono, podemos asumir que la estructura propuesta para el ión CO<sub>3</sub><sup>2-</sup> es correcta.

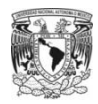

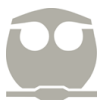

En el caso del ión clorito, ClO<sub>2</sub>, lo primero será desarrollar la configuración electrónica de cada átomo para obtener el número de electrones que aportarán.

Cl 1s<sup>2</sup> 2s<sup>2</sup> 2p<sup>6</sup> 3s<sup>2</sup> 3p<sup>5</sup> O 1s2 2s<sup>2</sup> 2p<sup>4</sup>

Por lo anterior, el cloro aportará siete electrones  $(3s3p)^7$  y el oxígeno seis electrones  $(2s2p)^6$ . Dado que existen dos oxígenos, entonces, al sumar el total de electrones se tendrán diecinueve electrones pero, adicionalmente, la molécula posee un electrón más debido a la carga del ión así que el número total de electrones será veinte.

Inicialmente se elegirá al cloro como el átomo central y se unirán los dos oxígenos a él con dos electrones, resultando:

## $O \cdot Cl \cdot O$

Como han sido empleados cuatro electrones para formar los enlaces y el total de electrones es veinte, entonces nos hace falta colocar dieciséis electrones más. Para la distribución se emplearán seis electrones para cada oxígeno y los cuatro electrones restantes serán colocados en el átomo de cloro, obteniéndose:

$$
\ddot{Q}\cdot\ddot{C}\cdot\ddot{Q}\cdot
$$

Como puede observarse el átomo de oxígeno cumple la restricción de tener ocho electrones. Para cloro, en esta primera propuesta, también se tienen ocho electrones pero no es relevante obligar a este elemento a satisfacer dicha condición. Ahora procederemos al cálculo de la carga formal para cada átomo:

Carga formal de cloro = 
$$
7-4-\frac{4}{2}=1
$$
 Carga formal de oxígeno =  $6-6-\frac{2}{2}=-1$ 

El hecho de que los oxígenos tengan carga formal negativa es conveniente; sin embargo, únicamente se requiere de una carga negativa por la carga de la molécula. De esta forma, dado que cloro tiene una carga formal positiva y deseamos cancelar la carga negativa en uno de los oxígenos, formaremos un enlace doble entre un oxígeno y el átomo de cloro, en donde los electrones que formarán en enlace doble provendrán de oxígeno. Esto dejará intactos los cuatro electrones libres que ya fueron colocados en el átomo de cloro.

Al igual que en el caso del ión carbonato, no tenemos argumentos para dar preferencia a uno de los dos oxígenos, así que se establecerá la formación de estructuras resonantes.

$$
\ddot{Q} :: \ddot{Q} :: \ddot{Q} :: \ddot{Q} :: \ddot{Q} :: \ddot{Q}
$$

Con este acomodo de electrones, en donde oxígeno cumplen la restricción de tener ocho electrones, determinaremos la carga formal para cada átomo en una de las dos posibles estructuras:

Carga formal de cloro = 
$$
7 - 4 - \frac{6}{2} = 0
$$
  
Carga formal de oxígeno con enlace sencillo =  $6 - 6 - \frac{2}{2} = -1$ 

Carga formal de oxígeno con enlace doble = 
$$
6 - 4 - \frac{4}{2} = 0
$$

El hecho de que la carga formal sea negativa sólo en uno de los oxígenos es adecuado ya que el ión tiene una carga negativa. De esta forma, con un oxígeno con carga formal negativa, un oxígeno con carga formal cero al igual que cloro, podemos asumir que la estructura propuesta para el ión ClO2 $^{-}$  es correcta.

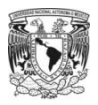

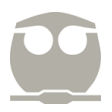

3) Escriba la estructura para las moléculas:  $NH_4^+$ ,  $NO_2^+$ .

En el caso del ión amonio, NH4+, lo primero será desarrollar la configuración electrónica de cada átomo para obtener el número de electrones que aportarán.

> $H \ 1s^1$ N  $1s^2$   $2s^2$   $2p^3$

Por lo anterior, el hidrógeno aportará un electrón  $(1s)^1$  y el nitrógeno cinco electrones  $(2s2p)^5$ . Dado que existen cuatro hidrógenos, entonces, al sumar el total de electrones se tendrán nueve electrones pero la molécula posee una carga positiva que hace referencia a la pérdida de un electrón así que el número total de electrones será ocho.

Inicialmente se elegirá al nitrógeno como el átomo central y se unirán los cuatro hidrógenos a él con dos electrones, resultando:

$$
\begin{array}{c}\n\vdots \\
H\cdot\dot{N}\cdot H \\
\vdots \\
H\cdot\end{array}
$$

Como ya han sido empleados los ocho electrones disponibles, entonces determinaremos la carga formal para cada átomo.

Carga formal de nitrógeno =  $5 - 0 - \frac{8}{2} = 1$  Carga formal de hidrógeno =  $1 - 0 - \frac{2}{2} = 0$ 

El hecho de que la carga formal de nitrógeno sea positiva es conveniente ya que el ión tiene una carga positiva, la cual estará soportada en este átomo. Por consiguiente, podemos asumir que la estructura propuesta para el ión NH $_4^+$ es correcta.

En el caso del ión nitronio,  $NO_2^+$ , lo primero será desarrollar la configuración electrónica de cada átomo para obtener el número de electrones que aportarán.

$$
N \ 1s^2 \ 2s^2 \ 2p^3
$$
  
\n
$$
O \ 1s^2 \ 2s^2 \ 2p^4
$$

Por lo anterior, el nitrógeno aportará cinco electrones (2s2p)<sup>5</sup> y el oxígeno seis electrones (2s2p)<sup>6</sup>. Dado que existen dos oxígenos, entonces, al sumar el total de electrones se tendrán diecisiete electrones pero la molécula posee una carga positiva que hace referencia a la pérdida de un electrón así que el número total de electrones será dieciséis.

Inicialmente se elegirá al nitrógeno como el átomo central y se unirán los dos oxígenos a él con dos electrones, resultando:

$$
\text{O-}\text{-}\text{N-}\text{-}\text{O}
$$

Como han sido empleados cuatro electrones para formar los enlaces y el total de electrones es dieciséis, entonces nos hace falta colocar doce electrones más. Como las reglas priorizan al oxígeno frente a nitrógeno, entonces, se colocarán seis electrones en cada oxígeno, obteniéndose:

$$
\!\cdot\!\!\ddot{\!\Omega}\!\cdot\!\!\cdot\!\!\cdot\!\!\cdot\!\!\dot{\!\Omega}\!\cdot\!\!
$$

Como puede observarse el átomo de nitrógeno no cumple la restricción de tener ocho electrones, por lo que se tomarán electrones de los que posee oxígeno y se formarán enlaces dobles, quedando:

$$
\dot{\rm Q}::\!N}{::}\dot{\rm Q}
$$

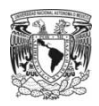

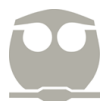

Con este acomodo de electrones, todos los átomos partícipes cumplen la restricción de tener ocho electrones, así que nos resta determinar el valor de la carga formal para cada átomo:

Carga formal de nitrógeno =  $5 - 0 - \frac{8}{2} = 1$ 

$$
\frac{8}{2} = 1
$$
 Carga formal de oxígeno = 6 - 4 -  $\frac{4}{2}$  = 0

El hecho de que la carga formal de nitrógeno sea positiva es conveniente ya que el ión tiene una carga positiva, la cual estará soportada en este átomo. Por consiguiente, podemos asumir que la estructura propuesta para el ión NO2 $^+$ es correcta.

Una vez que se ha establecido como se construyen las estructuras con las consideraciones del modelo de Lewis, lo que procede es establecer la geometría espacial que adquieren los átomos para minimizar la repulsión entre los pares de electrones que rodean al átomo central y para ello recurrimos a la teoría de las repulsiones entre los pares de electrones de la capa de valencia.

Esta teoría permite generar geometrías moleculares en función del número de átomos unidos al átomo central así como del número de pares electrónicos libres en el átomo central. A modo de resumen, podemos condensar dicha teoría en la siguiente tabla:

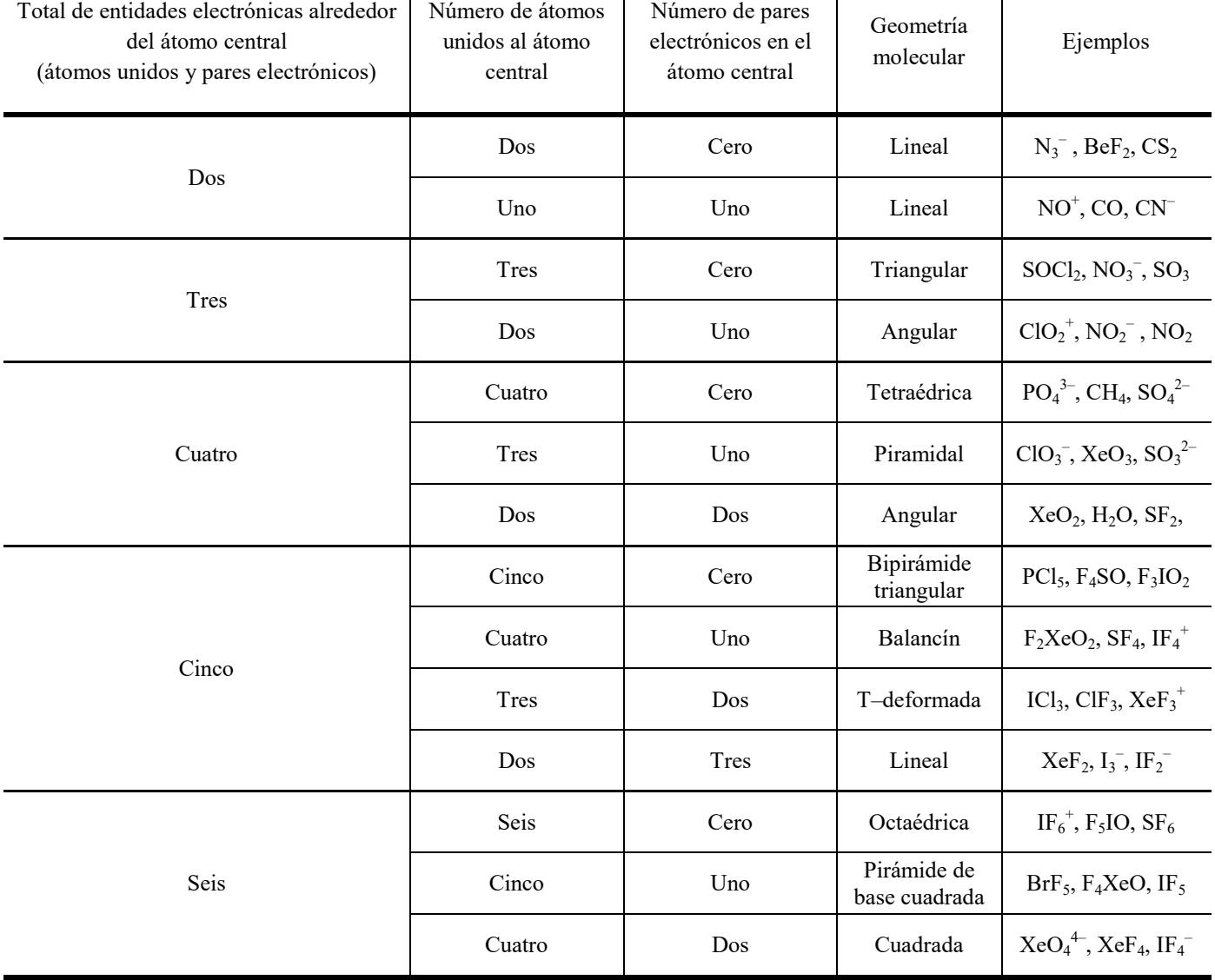

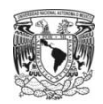

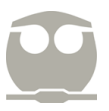

#### Ejemplos.

4) Determina la geometría molecular de las moléculas:  $NH<sub>3</sub>, CO<sub>2</sub>, SO<sub>2</sub>$ .

Para determinar la geometría molecular de una especie inicialmente se requiere desarrollar la estructura molecular con el modelo de Lewis, pero ésta se construyó en el ejercicio anterior, por lo que utilizaremos dicha información.

Para NH<sub>3</sub> la estructura molecular obtenida fue:

н--й--н<br>|- Н--й--н<br>|- Н

Para estudiar la geometría molecular es necesario analizar el entorno electrónico alrededor del átomo central; es decir, del átomo de nitrógeno. En la estructura podemos observar que existen tres enlaces N–H y un par electrónico no compartido, por lo tanto, la geometría molecular que corresponde, en acorde a la tabla anterior, será piramidal.

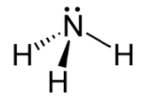

Para CO<sub>2</sub> la estructura molecular obtenida fue:

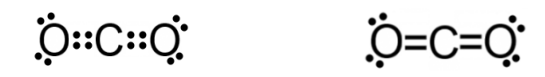

Para estudiar la geometría molecular es necesario analizar el entorno electrónico alrededor del átomo central; es decir, del átomo de carbono. En la estructura podemos observar que existen dos enlaces C=O, por lo tanto, la geometría molecular que corresponde, en acorde a la tabla anterior, será lineal.

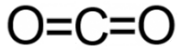

Para SO<sub>2</sub> la estructura molecular obtenida fue:

 $0: 8: 0: 7$  $O=\tilde{S}=O$ 

Para estudiar la geometría molecular es necesario analizar el entorno electrónico alrededor del átomo central; es decir, del átomo de azufre. En la estructura podemos observar que existen dos enlaces S=O y un par electrónico, por lo tanto, la geometría molecular que corresponde, en acorde a la tabla anterior, será angular.

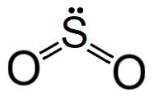

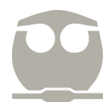

### 5) Determina la geometría molecular de las moléculas:  $CO_3^{2-}$ ,  $ClO_2^-$ .

Para determinar la geometría molecular de una especie inicialmente se requiere desarrollar la estructura molecular con el modelo de Lewis, pero ésta se construyó en el ejercicio anterior, por lo que utilizaremos dicha información.

Para  $CO_3^2$  se obtuvieron tres estructuras resonantes que son equivalentes entre ellas, así que únicamente emplearemos una:

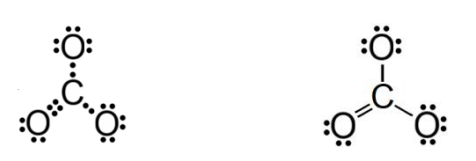

Para estudiar la geometría molecular es necesario analizar el entorno electrónico alrededor del átomo central; es decir, del átomo de carbono. En la estructura podemos observar que existen dos enlaces C–O y un enlace C=O, por lo tanto, la geometría molecular que corresponde, en acorde a la tabla anterior, será triangular.

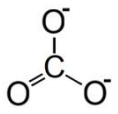

Para  $ClO_2^-$  se obtuvieron dos estructuras resonantes que son equivalentes entre ellas, así que únicamente emplearemos una:

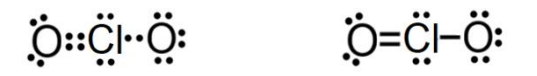

Para estudiar la geometría molecular es necesario analizar el entorno electrónico alrededor del átomo central; es decir, del átomo de cloro. En la estructura podemos observar que existen un enlace Cl–O, un enlace Cl=O y dos pares electrónicos, por lo tanto, la geometría molecular que corresponde, en acorde a la tabla anterior, será angular.

 $J^{Cl}_{\lambda}$ o

6) Determina la geometría molecular de las moléculas:  $NH_4^+$ ,  $NO_2^+$ .

Para determinar la geometría molecular de una especie inicialmente se requiere desarrollar la estructura molecular con el modelo de Lewis, pero ésta se construyó en el ejercicio anterior, por lo que utilizaremos dicha información.

Para NH<sub>4</sub><sup>+</sup> la estructura molecular obtenida fue:

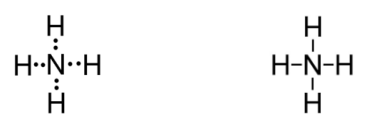

Para estudiar la geometría molecular es necesario analizar el entorno electrónico alrededor del átomo central; es decir, del átomo de nitrógeno. En la estructura podemos observar que existen cuatro enlaces N–H, por lo tanto, la geometría molecular que corresponde, en acorde a la tabla anterior, será tetraédrica.

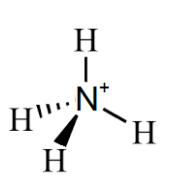

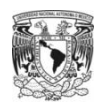

Para  $NO_2^+$  la estructura molecular obtenida fue:

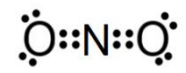

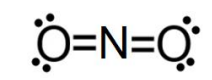

Para estudiar la geometría molecular es necesario analizar el entorno electrónico alrededor del átomo central; es decir, del átomo de nitrógeno. En la estructura podemos observar que existen dos enlaces N=O, por lo tanto, la geometría molecular que corresponde, en acorde a la tabla anterior, será lineal.

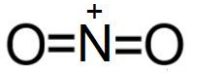

#### Ejercicios para resolver.

1) Determina la estructura molecular empleando el modelo de Lewis para las siguientes especies.

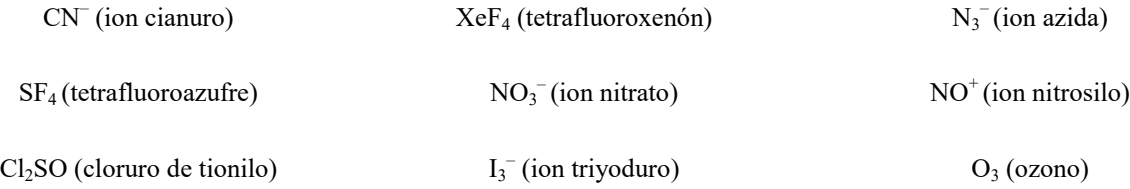

2) Determina cuántas posibles estructuras resonantes se pueden plantear para las siguientes especies.

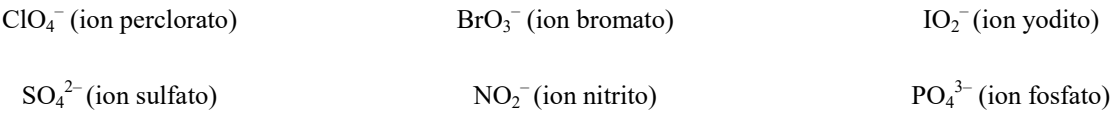

3) Determina cuántos pares electrónicos libres existen en el átomo central en las siguientes especies.

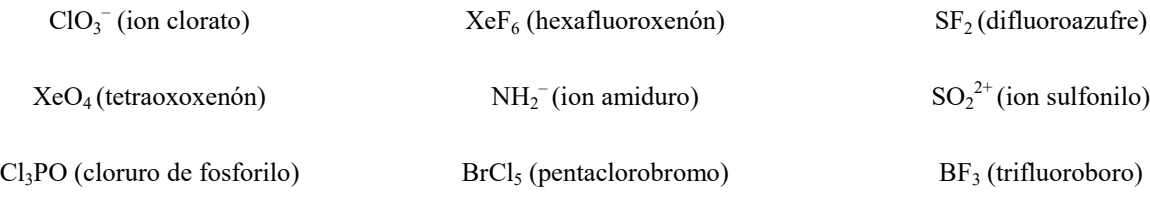

4) Determina la geometría molecular de las siguientes especies.

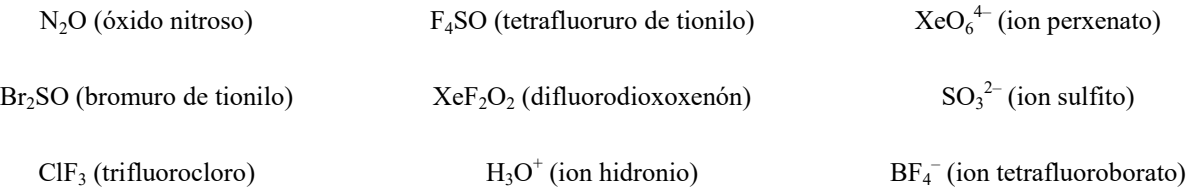

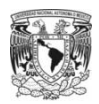

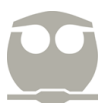

#### **UNIDAD 4. MODELO DE ENLACE.**

En esta unidad se analizan dos modelos para describir, principalmente, el enlace covalente. El primero de los modelos corresponde con el modelo de orbitales híbridos y el segundo de ellos se fundamenta en el modelo de orbitales moleculares.

En el modelo de orbitales híbridos, también denominado teoría unión valencia ó enlace valencia, los electrones están localizados en un átomo (átomo central) o están localizados entre dos átomos (átomos enlazados). En este modelo, los orbitales del átomo central se combinan entre sí para generar nuevos orbitales (orbitales híbridos) que permiten explicar la geometría molecular así como la equivalencia entre enlaces según la estructura molecular del modelo de Lewis.

En el modelo de orbitales moleculares, los orbitales moleculares están deslocalizados por toda la molécula y la combinación de orbitales atómicos se da entre los orbitales de los átomos partícipes generando orbitales moleculares de enlace y orbitales moleculares de antienlace. Con este modelo, explicamos, en primera instancia, el concepto orden de enlace y propiedades magnéticas.

En el caso del modelo de orbitales híbridos, es requerido contar con la estructura molecular proveniente del modelo de Lewis así como con la geometría molecular para establecer la combinación de los orbitales atómicos (hibridación) en el átomo central. Como resumen de este modelo, podemos establecer la siguiente tabla que refiere a la hibridación de los orbitales en el átomo central como función del número de entidades electrónicas a su alrededor.

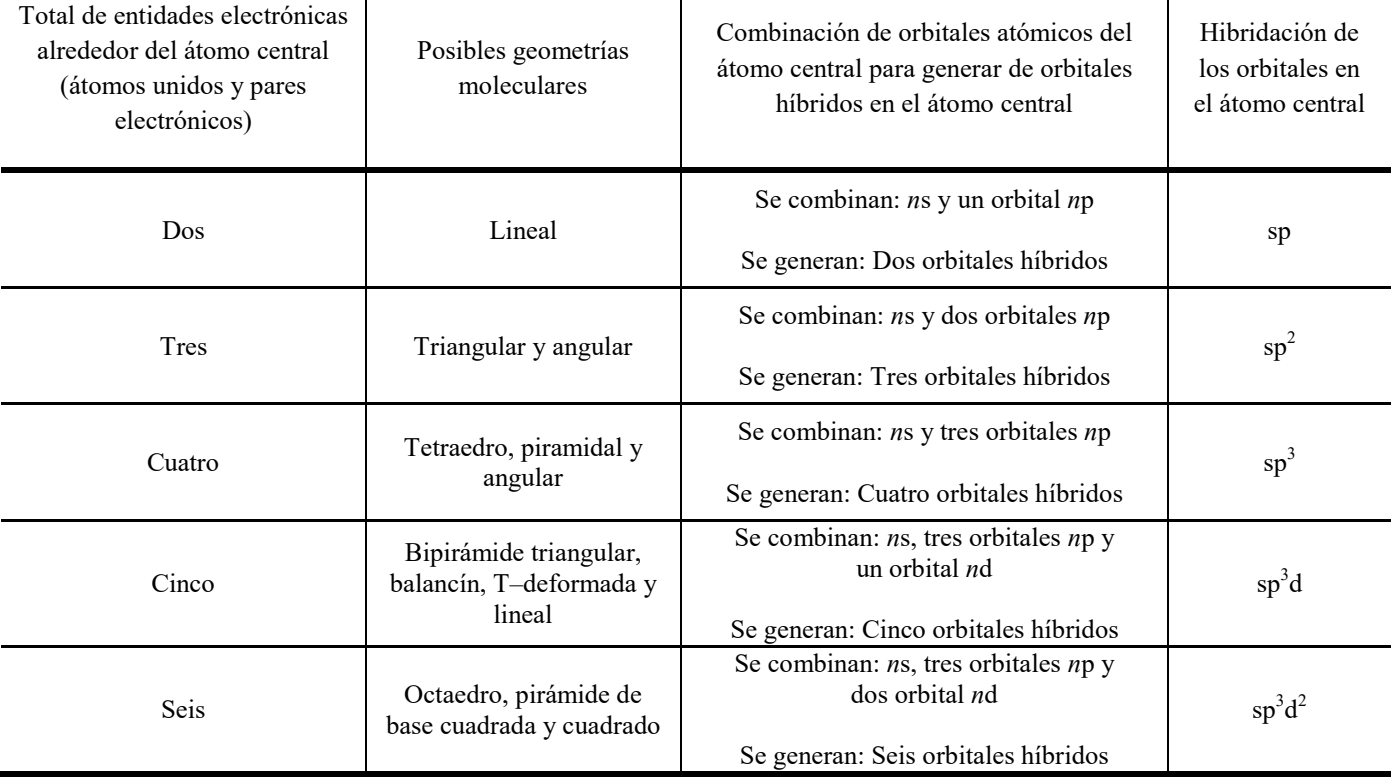

Como puede observarse en la tabla anterior, el número de orbitales híbridos que se generan en el átomo central es equivalente al número de orbitales atómicos que se combinan. Además, la combinación de orbitales atómicos tiene la restricción de que ésta se da entre orbitales atómicos con el mismo valor en el número cuántico principal, *n*.

Lo anterior nos permite justificar la inexistencia de moléculas en donde el átomo central sea de los elementos del segundo periodo y se tengan más de cuatro entidades electrónicas en su entorno. Es decir, la máxima capacidad de entidades electrónicas en los elementos del segundo periodo será de cuatro, ya que en su nivel de valencia únicamente existen cuatro orbitales con el mismo valor en el número cuántico principal, *n*.

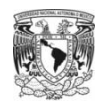

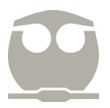

Ejemplos.

1) Describa la hibridación en los orbitales del átomo central para las moléculas NH<sub>3</sub>, CO<sub>2</sub>, SO<sub>2</sub>.

Para determinar la hibridación en los orbitales del átomo central recurriremos a la estructura molecular y geometría molecular previamente establecidas.

En el caso de la molécula de amoniaco se determinó que existen tres enlaces N–H y un par electrónico no compartido derivando en una geometría molecular piramidal.

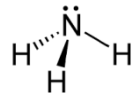

La geometría molecular descrita requiere que el átomo central (nitrógeno) aporte cuatro orbitales equivalentes, por lo tanto, deberá hibridar cuatro orbitales atómicos:

$$
N \xrightarrow{11} \frac{1}{2s} \xrightarrow{1}{2p_x} \frac{1}{2p_y} \xrightarrow{\text{Hibridación}} \xrightarrow{11} \frac{1}{sp^3} \frac{1}{sp^3} \xrightarrow{1}{sp^3}
$$

De esta forma, la hibridación de los orbitales en el átomo de nitrógeno será sp $^3$ .

En el caso de la molécula dióxido de carbono se determinó que existen dos enlaces C=O derivando en una geometría molecular lineal.

$$
O=C=O
$$

La geometría molecular descrita requiere que el átomo central (carbono) aporte dos orbitales equivalentes, por lo tanto, deberá hibridar dos orbitales atómicos:

> $C \frac{11}{2s}$ ↿  $2p_x$ ↿  $2p_{Z}$  $2p_y$  Transferencia electrónica ↿  $2s$ ↿  $2p_x$ ↿  $2p_{Z}$ ↿  $2p_y$  $\begin{array}{c}\n\hline\n\text{Hibridación} \\
> \hline\n\end{array}$   $\begin{array}{c}\n\hline\n\end{array}$ sp ↿ sp ↿  $2p_{Z}$ ↿  $rac{1}{2p_y}$

De esta forma, la hibridación de los orbitales en el átomo de carbono será sp.

Cabe resaltar que la existencia de los dos orbitales atómicos no combinados en el átomo de carbono, servirán para la formación del enlace múltiple con los oxígenos; es decir, el enlace C=O tendrá una contribución debida al híbrido sp y una contribución debida al orbital 2p no combinado.

En el caso de la molécula dióxido de azufre se determinó que existen dos enlace S=O y un par electrónico derivando en una geometría molecular angular.

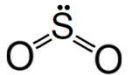

La geometría molecular descrita requiere que el átomo central (azufre) aporte tres orbitales equivalentes, por lo tanto, deberá hibridar tres orbitales atómicos:

$$
S \xrightarrow{11} \frac{11}{3s} \xrightarrow{11} \frac{1}{3p_z} \xrightarrow{1} \frac{1}{3p_y} \xrightarrow{\text{electrónica}} \xrightarrow{11} \frac{1}{3s} \xrightarrow{1}{3p_z} \frac{1}{3p_y} \xrightarrow{1}{3d} \xrightarrow{\text{Hibridación}} \xrightarrow{11} \frac{1}{sp^2} \xrightarrow{1}{sp^2} \frac{1}{sp^2} \xrightarrow{1}{3p_y} \frac{1}{3d}
$$

De esta forma, la hibridación de los orbitales en el átomo de azufre será sp<sup>2</sup>.

Cabe resaltar que la existencia de los dos orbitales atómicos no combinados en el átomo de azufre, servirán para la formación del enlace múltiple con los oxígenos; es decir, el enlace doble S=O tendrá una contribución debida al híbrido sp<sup>2</sup> y una contribución debida al orbital 3p o al 3d no combinado. El par electrónico estará en un orbital híbrido sp<sup>2</sup>.

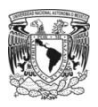

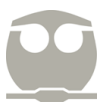

2) Describa la hibridación en los orbitales del átomo central para las moléculas  $CO_3^{2-}$ , ClO<sub>2</sub><sup>-</sup>.

Para determinar la hibridación en los orbitales del átomo central recurriremos a la estructura molecular y geometría molecular previamente establecida.

En el caso del ión carbonato se determinó que existen dos enlaces C–O y un enlace C=O derivando en una geometría molecular triangular.

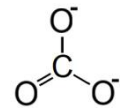

La geometría molecular descrita requiere que el átomo central (carbono) aporte tres orbitales equivalentes, por lo tanto, deberá hibridar tres orbitales atómicos:

$$
C \xrightarrow{1L} \frac{1}{2p_x} \xrightarrow{1}{2p_z} \frac{1}{2p_y} \xrightarrow{\text{Fransferencia}} \xrightarrow{1}{\frac{1}{2p_x}} \frac{1}{2p_z} \xrightarrow{1}{2p_y} \xrightarrow{\text{Hibridación}} \xrightarrow{1}{\frac{1}{sp^2}} \frac{1}{sp^2} \xrightarrow{1}{\frac{1}{2p_y}}
$$

De esta forma, la hibridación de los orbitales en el átomo de carbono será sp<sup>2</sup>.

Cabe resaltar que la existencia de un orbital atómico no combinado en el átomo de carbono, servirá para la formación del enlace múltiple con uno de los oxígenos; es decir, el enlace C=O tendrá una contribución debida al híbrido sp<sup>2</sup> y una contribución debida al orbital 2p no combinado mientras que los enlaces C–O tendrán exclusivamente contribución de enlace debido al híbrido  $sp<sup>2</sup>$  del átomo de carbono.

En el caso del ión clorito se determinó que existen un enlace Cl–O, un enlace Cl=O y dos pares electrónicos derivando en una geometría molecular angular.

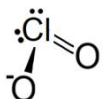

La geometría molecular descrita requiere que el átomo central (cloro) aporte cuatro orbitales equivalentes, por lo tanto, deberá hibridar cuatro orbitales atómicos:

$$
CI \xrightarrow{11} \frac{11}{3s} \xrightarrow{11} \frac{1}{3p_x} \xrightarrow{1}{3p_y} \xrightarrow{\text{fensferencia}} \xrightarrow{11} \frac{1}{3s} \xrightarrow{1}{3p_x} \frac{1}{3p_y} \xrightarrow{1}{3p_y} \frac{1}{3d} \xrightarrow{\text{Hibridación}} \xrightarrow{11} \frac{1}{3p^3} \xrightarrow{1}{5p^3} \frac{1}{5p^3} \xrightarrow{1}{3d}
$$

De esta forma, la hibridación de los orbitales en el átomo de cloro será sp<sup>3</sup>.

Cabe resaltar que la existencia de un orbital atómico no combinado en el átomo de cloro, servirá para la formación del enlace múltiple con uno de los oxígenos; es decir, el enlace Cl=O tendrá una contribución debida al híbrido sp<sup>3</sup> y una contribución debida al orbital 3d no combinado mientras que el enlace Cl–O tendrán exclusivamente contribución de enlace debido al híbrido sp<sup>3</sup> del átomo de cloro.

3) Describa la hibridación en los orbitales del átomo central para las moléculas  $NH_4^+$ ,  $NO_2^+$ .

Para determinar la hibridación en los orbitales del átomo central recurriremos a la estructura molecular y geometría molecular previamente establecida.

En el caso del ión amonio se determinó que existen cuatro enlaces N–H derivando en una geometría molecular tetraédrica.

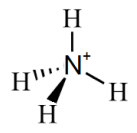

i,

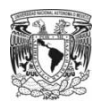

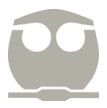

La geometría molecular descrita requiere que el átomo central (nitrógeno) aporte cuatro orbitales equivalentes, por lo tanto, deberá hibridar cuatro orbitales atómicos:

> $\frac{11}{2s}$ ↿  $2p_x$ ↿  $2p_{Z}$ ↿  $2p_y$ Pérdida de<br>  $\underbrace{\text{un electrón}}$   $\underbrace{\frac{1}{2}}$  $2s$ ↿  $2p_x$ ↿  $2p_{Z}$ ↿  $2p_y$  $\begin{array}{c}\n\hline\n\text{Hibridación} \\
> \hline\n\end{array}\n\quad\n\begin{array}{c}\n\hline\n\end{array}\n\quad\n\begin{array}{c}\n\hline\n\end{array}$  $sp^3$ ↿  $sp^3$ ↿  $sp^3$  $rac{1}{sp^3}$

De esta forma, la hibridación de los orbitales en el átomo de nitrógeno será sp $^3$ .

Es importante observar que se retiró un electrón de la capa de valencia de nitrógeno debido a que la carga formal de este átomo es 1+.

En el caso del ión nitronio se determinó que existen dos enlaces N=O derivando en una geometría molecular lineal.

 $O=\dot{N}=O$ 

La geometría molecular descrita requiere que el átomo central (nitrógeno) aporte dos orbitales equivalentes, por lo tanto, deberá hibridar dos orbitales atómicos:

> $\frac{11}{2s}$ ↿  $2p_x$ ↿  $2p_{Z}$ ↿  $2p_y$ Pérdida de<br>  $\underbrace{\text{un electrón}}$   $\underbrace{\frac{1}{2}}$  $2s$ ↿  $2p_x$ ↿  $2p_{Z}$ ↿  $2p_y$  $\begin{array}{c}\n\text{Hibridación} \\
> \hline\n\end{array}$   $\begin{array}{c}\n\downarrow \\
> \hline\n\end{array}$  $sp$ ↿  $sp$ ↿  $2p_{Z}$ ↿  $rac{1}{2p_y}$

De esta forma, la hibridación de los orbitales en el átomo de nitrógeno será sp.

Cabe resaltar que se retiró un electrón de la capa de valencia de nitrógeno debido a que la carga formal de este átomo es 1+. Además, la presencia de dos orbitales atómicos no combinados en el átomo de nitrógeno, servirá para la formación de los enlaces múltiples con los oxígenos; es decir, el enlace N=O tendrá una contribución debida al híbrido sp y una contribución debida al orbital 2p no combinado por cada oxígeno.

Una aplicación del modelo de orbitales híbridos que resulta muy útil en el área de la química orgánica, es la determinación de la hibridación de los orbitales de un átomo con una simple exploración del entorno electrónico local de cada átomo que conforma la molécula. En este análisis, únicamente estudiaremos los átomos de carbono, nitrógeno y oxígeno, y el resumen de la hibridación de los orbitales, que corresponde a cada fragmento, se muestra en la siguiente tabla:

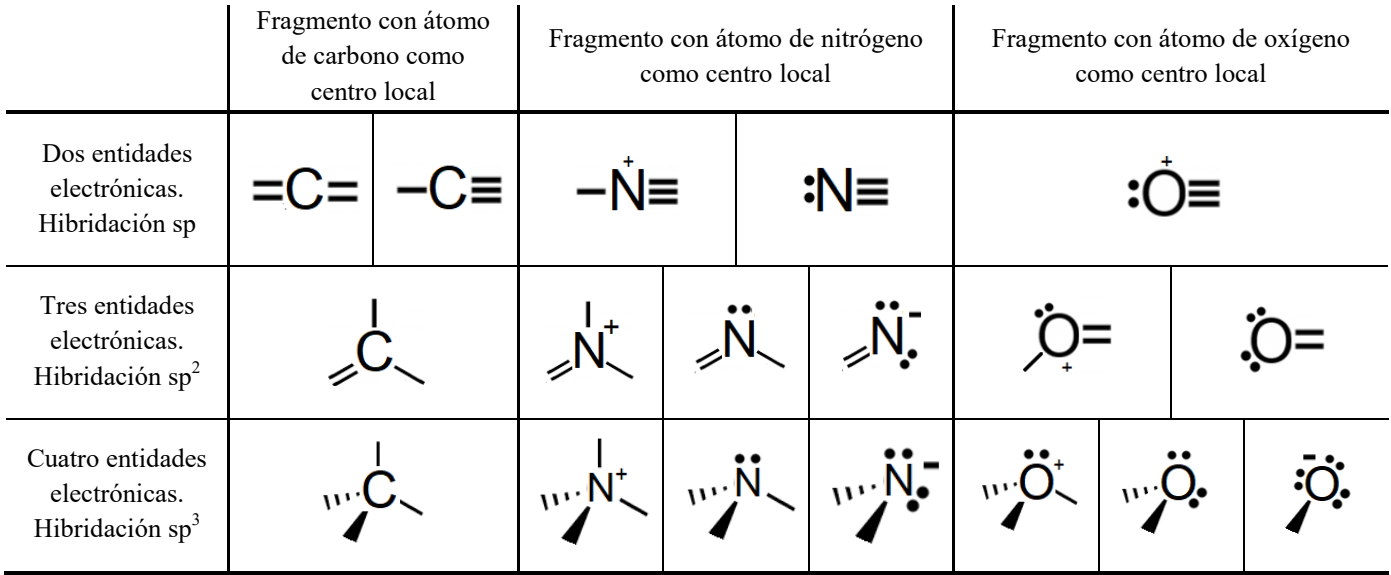

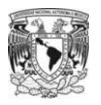

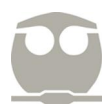

En el caso del modelo de orbitales moleculares, que en este curso se desarrolla para moléculas diatómicas homonucleares, es En el caso del modelo de orbitales moleculares, que en este curso se desarrolla para moléculas diatómicas homonucleares, es<br>requerido combinar los orbitales atómicos de los dos átomos partícipes. El resultado de las combin orbitales atómicos resultará en los siguientes diagramas de orbitales moleculares.

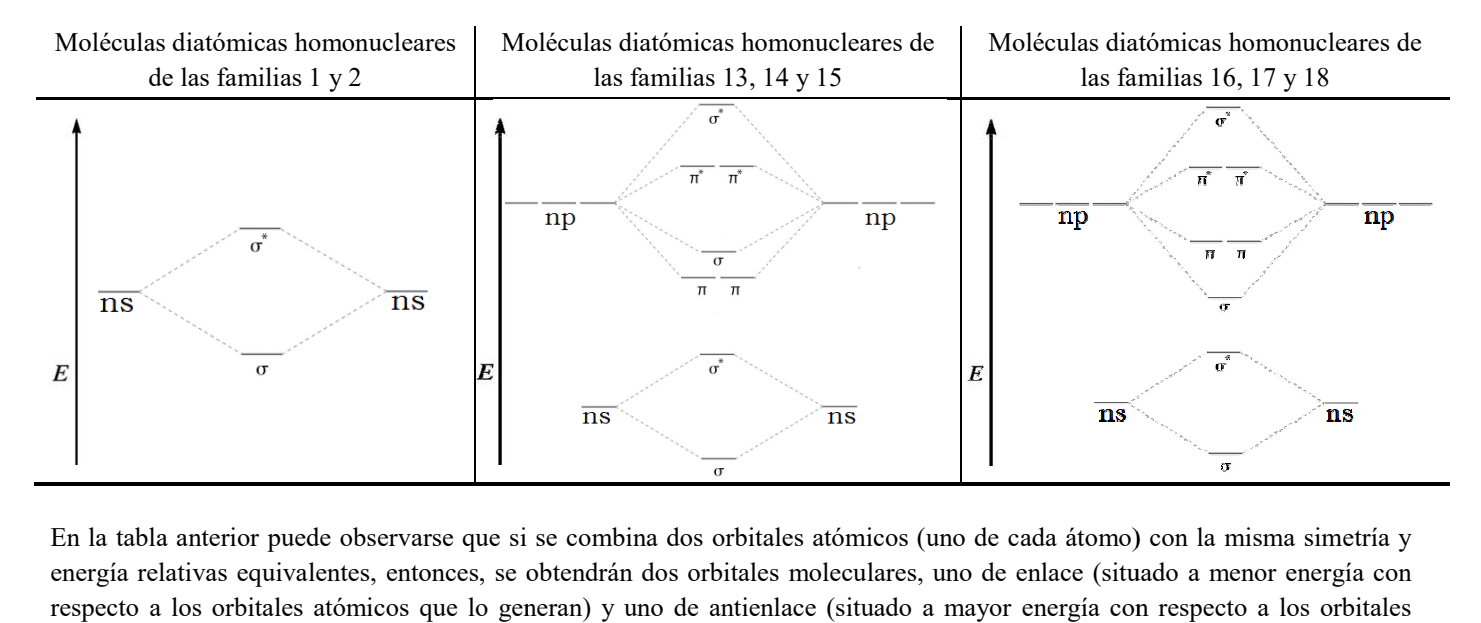

En la tabla anterior puede observarse que si se combina dos orbitales atómicos (uno de cada átomo) con la misma simetría y energía relativas equivalentes, entonces, se obtendrán dos orbitales moleculares, uno de enlace (situado a menor energía con respecto a los orbitales atómicos que lo generan) y uno de antienlace (situado a mayor energía con respecto a los orbitales atómicos que lo generan): Nótese que los orbitales moleculares de antienlace suelen identificarse empleando un asterisco.

La discrepancia más clara entre los diagramas de orbitales moleculares para las familias 13, 14 y 15 con respecto a las familias 16, 17 y 18, es la posición relativa del orbital sigma de enlace  $(\sigma)$ , proveniente del bloque *n*p, con respecto a los orbitales degenerados pi de enlace  $(\pi)$ , provenientes del mismo bloque de orbitales atómicos.

Una vez que se han establecido los diagramas orbitales moleculares para moléculas diatómicas homonucleares, podemos<br>definir el orden de enlace mediante:<br>Número de electrones en orbitales de enlace – Número de electrones en definir el orden de enlace mediante:

Order de enlace = 
$$
\frac{\text{Número de electrons en orbitales de enlace} - \text{Número de electrons en orbitales de antienlace}}{2}
$$

Adicionalmente, podemos establecer el comportamiento magnético de las moléculas diatómicas homonucleares. Si existen electrones desapareados en los orbitales moleculares, entonces, la molécula tendrá un comportamiento paramagnético pero si todos los electrones están apareados en los orbitales moleculares, entonces, la molécula tendrá un comportamiento diamagnético. nte, podemos establecer el comportamiento magnético de las moléculas diatómicas homonucleares. Si existen sapareados en los orbitales, entonces, la molécula tendrá un comportamiento pero si ectrones están apareados en los

Para determinar el orden de enlace y las propiedades magnéticas de una molécula mediante el diagrama de orbitales moleculares se requiere la configuración electrónica del átomo libre para conocer el número de electrones formarán la molécula. Una vez determinado el número de electrones, se procederá con el llenado de orbitales moleculares siguiendo criterios análogos a aquellos empleados en el desarrollo de la configuración electrónica de cualquier elemento. formarán la molécula. Una vez determinado el número de electrones, se procederá con el llenado de orbitales moleculares<br>siguiendo criterios análogos a aquellos empleados en el desarrollo de la configuración electrónica de electrones están apareados en los orbitales moleculares, entonces, la moléndo.<br>
So.<br>
inar el orden de enlace y las propiedades magnéticas de una molécula me<br>
se requiere la configuración electrónica del átomo libre para co

#### Ejemplos.

4) Determina el orden de enlace y las propiedades magnéticas de las especies  $H_2$  y He<sub>2</sub>.

electrón haciendo un total de dos electrones para desarrollar el diagrama de orbitales moleculares de H<sub>2</sub>. Debido a la posición del átomo de hidrógeno en la tabla periódica, emplearemos el diagrama de orbitales moleculares asociado a la familia 1, obteniéndose:

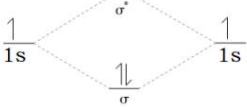

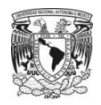

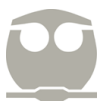

Para determinar el orden de enlace, basta con contar el número de electrones situados en orbitales de enlace  $(\sigma)$  así como el número de electrones en orbitales de antienlace  $(\sigma^*)$  para realizar el cálculo correspondiente:

$$
Order de enlace = \frac{2 - 0}{2} = 1
$$

De esta forma, podemos establecer que la molécula de hidrógeno tendrá un enlace covalente entre hidrógeno e hidrógeno, H–H, y que la molécula será diamagnética debido a que los electrones están completamente apareados.

En el caso de la molécula He<sub>2</sub>, la configuración electrónica del átomo de helio es  $1s^2$ , por lo que cada átomo aportará dos electrones haciendo un total de cuatro electrones para desarrollar el diagrama de orbitales moleculares de He2. Debido a la posición del átomo de helio en la tabla periódica, emplearemos el diagrama de orbitales moleculares asociado a la familia 2, obteniéndose:

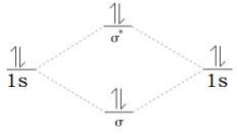

Para determinar el orden de enlace, basta con contar el número de electrones situados en orbitales de enlace  $(\sigma)$  así como el número de electrones en orbitales de antienlace  $(\sigma^*)$  para realizar el cálculo correspondiente:

$$
Order de enlace = \frac{2-2}{2} = 0
$$

De esta forma, podemos establecer que la molécula He<sub>2</sub> no existirá debido a que el orden de enlace entre helio y helio es cero, es decir, no hay enlace covalente entre los átomos partícipes.

5) Determina el orden de enlace y las propiedades magnéticas de las especies  $N_2 y N_2^{2^+}$ .

En el caso de la molécula N<sub>2</sub>, la configuración electrónica del átomo de nitrógeno es  $1s^2 2s^2 2p^3$ , por lo que cada átomo aportará cinco electrones haciendo un total de diez electrones para desarrollar el diagrama de orbitales moleculares de N<sub>2</sub>. Debido a la posición del átomo de nitrógeno en la tabla periódica, emplearemos el diagrama de orbitales moleculares asociado a la familia 15, obteniéndose:

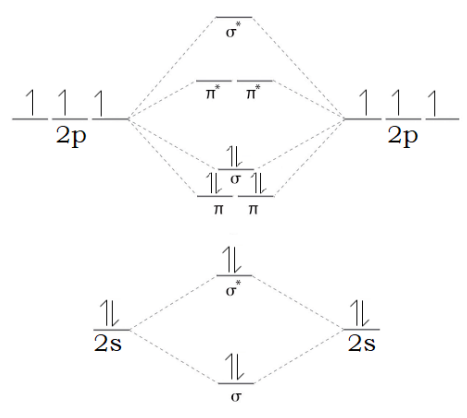

Para determinar el orden de enlace, basta con contar el número de electrones situados en orbitales de enlace ( $\sigma$  y  $\pi$ ) así como el número de electrones en orbitales de antienlace ( $\sigma^*$  y  $\pi^*$ ) para realizar el cálculo correspondiente:

$$
Order de enlace = \frac{8-2}{2} = 3
$$

De esta forma, podemos establecer que la molécula de nitrógeno tendrá un enlace covalente triple entre nitrógeno y nitrógeno, N≡N, y que la molécula será diamagnética debido a que los electrones están completamente apareados.

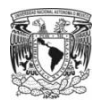

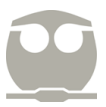

En el caso de la molécula  $N_2^{2+}$ , la configuración electrónica del átomo de nitrógeno es  $1s^2 2s^2 2p^3$ , por lo que cada átomo aportará cinco electrones pero en esta ocasión la molécula perdió dos electrones (2+) así que se tendrán un total de ocho electrones para desarrollar el diagrama de orbitales moleculares de  $N_2^{2+}$ . Debido a la posición del átomo de nitrógeno en la tabla periódica, emplearemos el diagrama de orbitales moleculares asociado a la familia 15, obteniéndose:

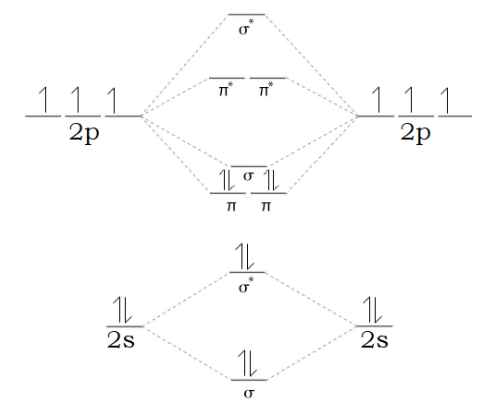

Para determinar el orden de enlace, basta con contar el número de electrones situados en orbitales de enlace ( $\sigma$   $\gamma$   $\pi$ ) así como el número de electrones en orbitales de antienlace ( $\sigma^* \vee \pi^*$ ) para realizar el cálculo correspondiente:

$$
Order de enlace = \frac{6-2}{2} = 2
$$

De esta forma, podemos establecer que la molécula  $N_2^{2+}$  tendrá un enlace covalente doble entre nitrógeno y nitrógeno,  $[N=N]^2^+$ , y que la molécula será diamagnética debido a que los electrones están completamente apareados.

6) Determina el orden de enlace y las propiedades magnéticas de las especies  $O_2$  y  $O_2^2$ .

En el caso de la molécula O<sub>2</sub>, la configuración electrónica del átomo de oxígeno es 1s<sup>2</sup> 2s<sup>2</sup> 2p<sup>4</sup>, por lo que cada átomo aportará seis electrones haciendo un total de doce electrones para desarrollar el diagrama de orbitales moleculares de O<sub>2</sub>. Debido a la posición del átomo de oxígeno en la tabla periódica, emplearemos el diagrama de orbitales moleculares asociado a la familia 16, obteniéndose:

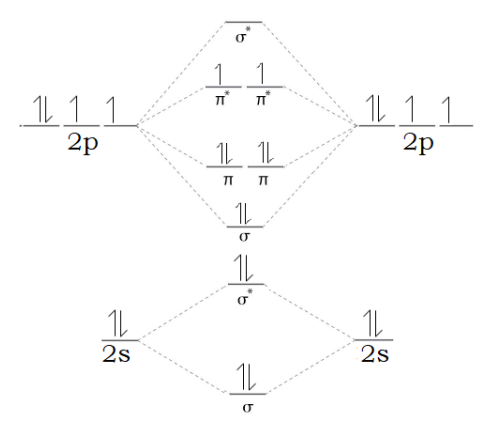

Para determinar el orden de enlace, basta con contar el número de electrones situados en orbitales de enlace ( $\sigma$  y  $\pi$ ) así como el número de electrones en orbitales de antienlace ( $\sigma^*$  y  $\pi^*$ ) para realizar el cálculo correspondiente:

$$
Order de enlace = \frac{8-4}{2} = 2
$$

De esta forma, podemos establecer que la molécula de oxígeno tendrá un enlace covalente doble entre oxígeno y oxígeno, O=O, y que la molécula será paramagnética debido a que existen electrones desapareados en el orbital  $\pi^*$ .

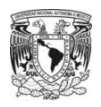

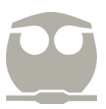

En el caso de la molécula  $O_2^2$ , la configuración electrónica del átomo de oxígeno es  $1s^2 2s^2 2p^4$ , por lo que cada átomo aportará seis electrones pero en esta ocasión la molécula ganó dos electrones (2–) así que se tendrán un total de catorce electrones para desarrollar el diagrama de orbitales moleculares de  $O_2^{2}$ . Debido a la posición del átomo de oxígeno en la tabla periódica, emplearemos el diagrama de orbitales moleculares asociado a la familia 16, obteniéndose:

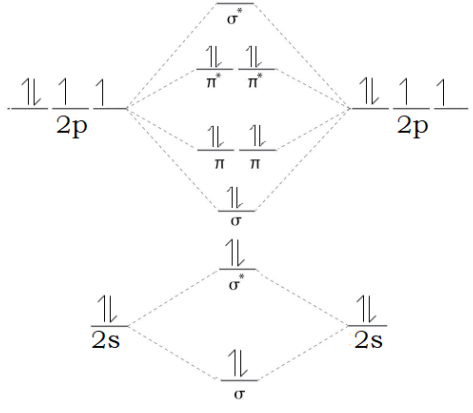

Para determinar el orden de enlace, basta con contar el número de electrones situados en orbitales de enlace ( $\sigma$  y  $\pi$ ) así como el número de electrones en orbitales de antienlace ( $\sigma^*$  y  $\pi^*$ ) para realizar el cálculo correspondiente:

$$
Order de enlace = \frac{8-6}{2} = 1
$$

De esta forma, podemos establecer que la molécula  $O_2^{2-}$  tendrá un enlace covalente sencillo entre oxígeno y oxígeno, [O–O]<sup>2-</sup>, y que la molécula será diamagnética debido a que los electrones están completamente apareados.

Un último análisis, cualitativo, que puede derivarse de los diagramas de orbitales moleculares es la comparación relativa de la energía de disociación entre moléculas.

Dado que el orden de enlace hace referencia al número de electrones que componen el enlace, podemos generalizar que entre mayor sea el orden de enlace se requerirá de una mayor energía para lograr la disociación (ruptura total del enlace).

Para ejemplificar la tendencia cualitativas entre el orden de enlace y la energía de disociación, en la siguiente tabla se muestran los valores experimentales para algunas moléculas diatómicas homonucleares.

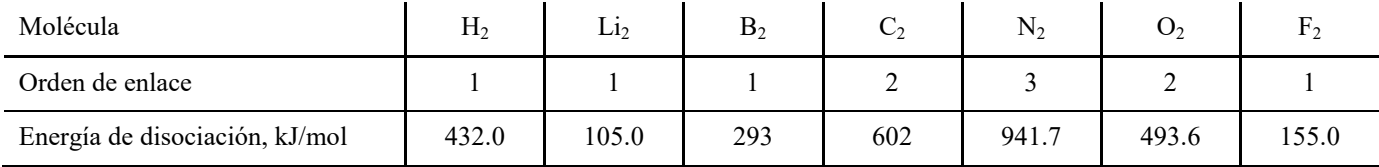

Con los valores de la tabla anterior, podremos ordenar de forma descendiente el orden de enlace así como la energía de disociación:

Orden de enlace:  $N_2 > C_2$ ,  $O_2 > H_2$ ,  $Li_2$ ,  $F_2$ 

Energía de disociación:  $N_2 > C_2 > O_2 > H_2 > B_2 > F_2 > Li_2$ 

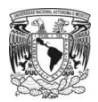

#### Ejercicios para resolver.

1) Determina la hibridación de los orbitales en el átomo central de las siguientes especies.

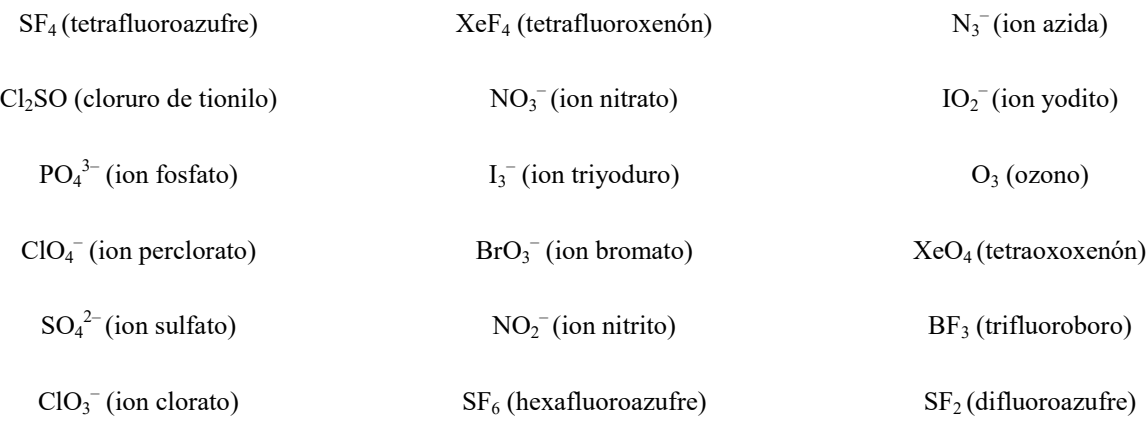

2) Determina la hibridación de los orbitales en todos los átomos partícipes en las siguientes moléculas.

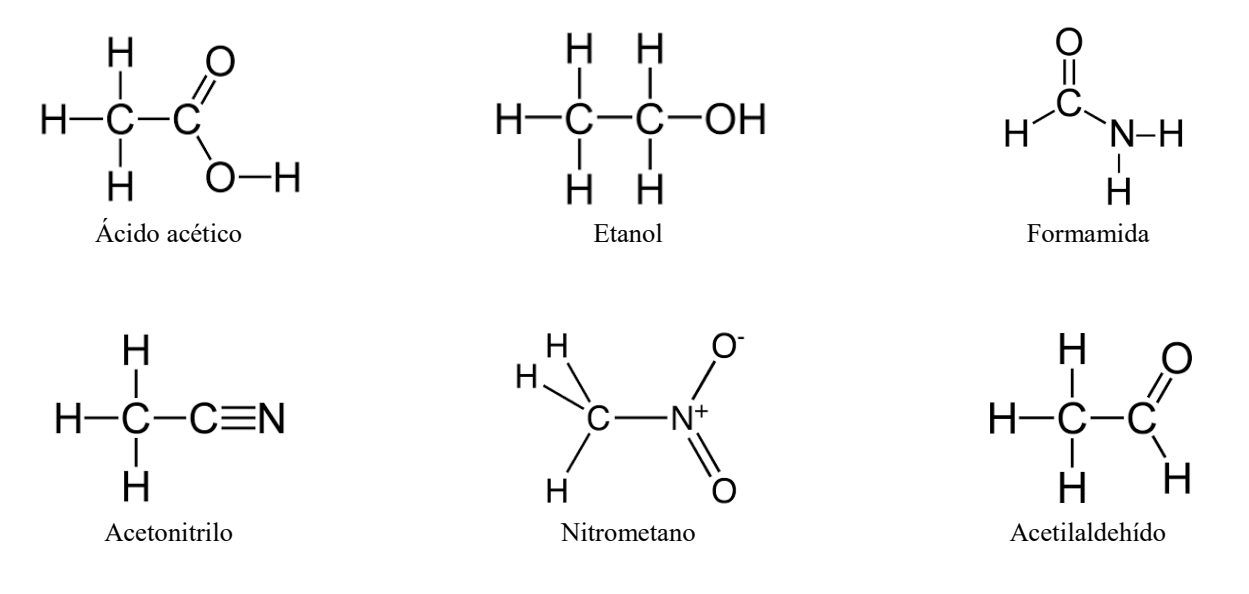

3) Ordena, en forma creciente, las especies  $C_2^2$ ,  $N_2^2$  y  $O_2^2$  en términos del orden de enlace.

4) Determina el comportamiento magnético de las especies  $H_2^+, F_2^{2+}, O_2^{2+}, N_2^-, C_2^{4-}$ .

5) Ordena, en forma decreciente, las especies  $C_2^6$ ,  $N_2^{4+}$  y  $O_2$  en términos de la energía de disociación.

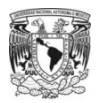

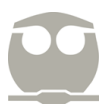

#### **UNIDAD 5. FUERZAS INTERMOLECULARES.**

En esta unidad se estudian las interacciones intermoleculares cuando dos moléculas interaccionan entre ellas. Para esto, es requerido analizar las características eléctricas de las moléculas, las cuales, de forma generalizada, pueden ser clasificadas en:

- moléculas iónicas (carga eléctrica neta).
- moléculas polares (momento dipolar eléctrico molecular diferente de cero).
- moléculas no polares (momento dipolar eléctrico molecular igual a cero).

Cuando una molécula tiene asociada una carga eléctrica, positiva o negativa, su comportamiento será del tipo iónico; por ejemplo:  $CN^{-}$ ,  $NO_{3}^{-}$ ,  $NH_{4}^{+}$ ,  $SO_{4}^{2-}$ ,  $ClO_{2}^{+}$ ,  $H_{3}O^{+}$ .

Cuando una molécula no tiene carga eléctrica neta asociada es requerido realizar una suma de vectores. Para ello, definiremos que si la diferencia de electronegatividades entre los átomos participes de un enlace covalente es mayor a 0.4, entonces, existirá un vector momento dipolar eléctrico de enlace.

Ahora, para determinar el momento dipolar eléctrico molecular es necesario sumar los diferentes vectores momento dipolar eléctrico de enlace y si la suma vectorial es diferentes de cero, entonces, la molécula será polar y se le asociarán características del tipo dipolo pero si la suma vectorial es igual a cero, entonces, la molécula será no polar y habrá que inducir un dipolo en ella para que interaccione (dipolo inducido).

No obstante, la suma vectorial no es la única forma de saber si una molécula es no polar, ya que si la diferencia de electronegatividad entre los átomos participes de un enlace covalente es menor a 0.4, en todos sus enlaces, entonces, la molécula será no polar.

Dado lo anterior, podemos decir que los tres tipos de moléculas generan seis tipos de interacciones intermoleculares, las cuales pueden resumirse en la siguiente tabla:

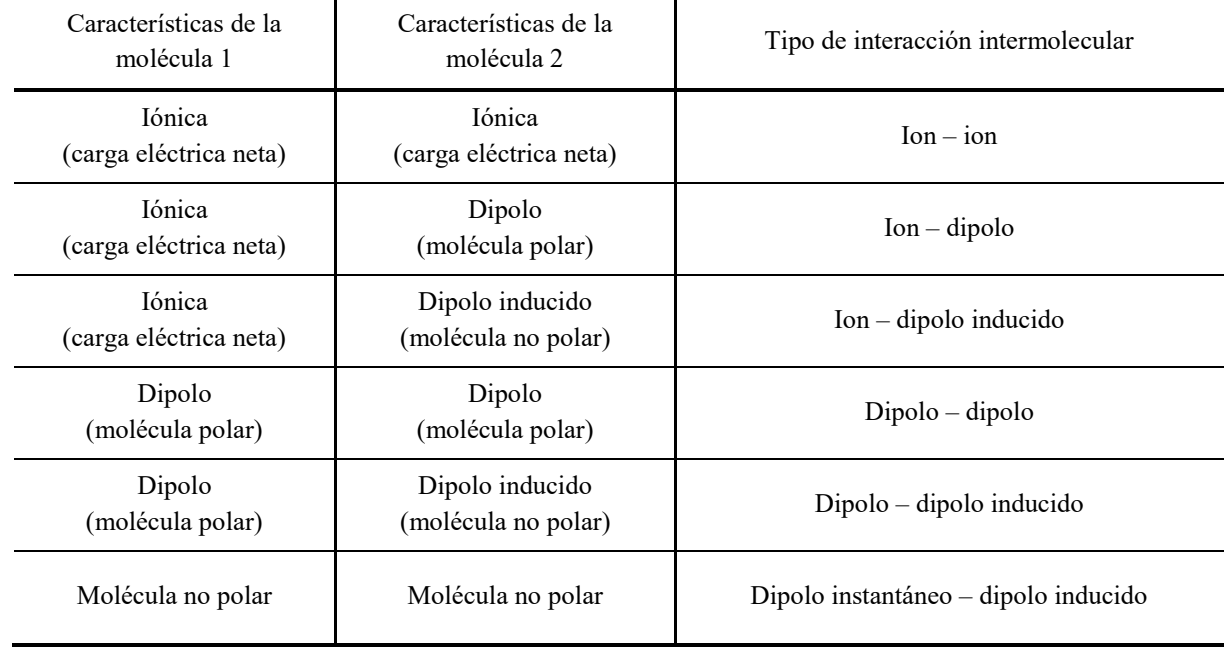

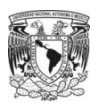

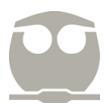

Una forma de realizar sumas vectoriales de manera rápida, más no siempre adecuada, es recurriendo a la geometría molecular. Si la geometría molecular es simétrica (lineal, triangular, tetraédrica, bipirámide triangular, octaédrica o cuadrada) y todos los átomos enlazados al centro de la molécula son los mismos, entonces, es de esperarse que la suma vectorial sea cero y con ello el vector momento dipolar eléctrico de la molécula, lo que resulta en una molécula no polar.

Por otro lado, si las geometrías no son de alta simetría (angular, piramidal, balancín, T-deformada o pirámide de base cuadrada) la suma vectorial no será cero, es decir, la molécula será polar.

Los dos criterios de simetría mencionados requieren de manera indiscutible de la diferencia de electronegatividades entre los átomos enlazados para conocer si existirá vector momento dipolar eléctrico de enlace.

#### Ejemplos.

1) Clasifica las siguientes especies en iónica, polar o no polar. NO<sub>2</sub>, PH<sub>3</sub>, NH<sub>3</sub>, SF<sub>4</sub> y XeF<sub>4</sub>.

En el caso de nitrito, NO<sub>2</sub><sup>-</sup>, como la molécula tiene asociada una carga eléctrica neta su comportamiento será iónico por lo que no es necesario determinar la diferencia de electronegatividades y la geometría molecular.

En el caso de fosfano, PH<sub>3</sub>, la diferencia de electronegatividad entre fósforo e hidrógeno es menor a 0.4,  $\chi_P = 2.1y \chi_H = 2.2$ , por lo que no existirá un vector momento dipolar de enlace, así que la molécula será no polar independientemente de la geometría molecular.

En el caso de amoniaco, NH<sub>3</sub>, la diferencia de electronegatividad entre nitrógeno e hidrógeno es mayor a 0.4,  $\chi_N = 3.0$  y  $\chi_H$  = 2.2, así que existirán vectores de momento dipolar de enlace por lo que será necesario conocer la geometría molecular para realizar la suma vectorial. Dado que la geometría molecular de NH3 es piramidal entonces los vectores no se cancelarán, por lo tanto, el amoniaco será una molécula polar.

$$
\text{H}^{\text{u.c.} \text{N}}_{\text{H}} \sim_{\text{H}}
$$

En el caso de tetrafluoroazufre, SF<sub>4</sub>, la diferencia de electronegatividad entre flúor y azufre es mayor a 0.4,  $\chi_F = 3.0$  y  $\chi_S = 2.5$ , así que existirán vectores de momento dipolar de enlace por lo que será necesario conocer la geometría molecular para realizar la suma vectorial. Dado que la geometría molecular de  $SF_4$  es de balancín entonces los vectores no se cancelarán, por lo tanto, el tetrafluoroazufre será una molécula polar.

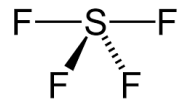

En el caso de tetrafluoroxenón, XeF<sub>4</sub>, la diferencia de electronegatividad entre flúor y xenón es mayor a 0.4,  $\chi_F = 3.0$  y  $\chi_{Xe}$  = 2.5, así que existirán vectores de momento dipolar de enlace por lo que será necesario conocer la geometría molecular para realizar la suma vectorial. Dado que la geometría molecular de XeF<sub>4</sub> es cuadrada entonces los vectores se cancelarán, por lo tanto, el tetrafluoroxenón será una molécula no polar.

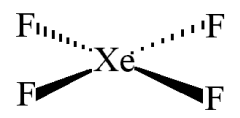

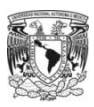

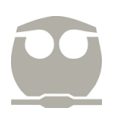

- 2) Describa el tipo de interacción intermolecular que se espera en el siguiente par de moléculas.
	- a)  $PO_4^{3-}/H_2O$
	- b)  $NH<sub>3</sub>/NH<sub>3</sub>$
	- c)  $SF_4 / XeF_4$
	- d)  $CO<sub>2</sub>/CH<sub>4</sub>$

Para determinar el tipo de interacción intermolecular entre un par de moléculas, es necesario reconocer si la molécula es iónica, polar o no polar.

En el inciso a), el fosfato, PO $_4^{3-}$ , es una molécula iónica por tener carga eléctrica mientras que el agua, H<sub>2</sub>O, debido a la diferencia de electronegatividades entre oxígeno e hidrógeno,  $\Delta \chi = 1.4$ , y a su geometría molecular (angular) será una molécula polar. Por lo tanto, la interacción intermolecular en el par de especies  $PO_4^{3-} / H_2O$  será ión – dipolo.

En el inciso b), el amoniaco, NH3, será una molécula polar debido a la diferencia de electronegatividades entre nitrógeno e hidrógeno,  $\Delta \chi = 0.8$ , y a su geometría molecular (piramidal). Por lo tanto, la interacción intermolecular en el par de especies NH3 / NH3 será dipolo – dipolo.

En el inciso c), el tetrafluoroazufre, SF4, será una molécula polar debido a la diferencia de electronegatividades entre azufre y flúor,  $\Delta \chi = 1.5$ , y a su geometría molecular (balancín) mientras que el tetrafluoroxenón, XeF<sub>4</sub>, pese a la diferencia de electronegatividades entre xenón y flúor,  $\Delta \chi = 1.5$ , será una molécula no polar debido a su geometría molecular (cuadrada). Por lo tanto, la interacción intermolecular en el par de especies SF4 / XeF4 será dipolo – dipolo inducido.

En el inciso d), el dióxido de carbono, CO<sub>2</sub>, pese a la diferencia de electronegatividades entre carbono y oxígeno,  $\Delta \chi = 1.0$ , la molécula será no polar debido a su geometría molecular (lineal) mientras que en metano, CH4, la diferencia de electronegatividades entre carbono e hidrógeno,  $\Delta \chi = 0.3$ , indica que la molécula será no polar debido a la ausencia de vectores momento dipolar de enlace independientemente de la geometría molecular (tetraédrica). Por lo tanto, la interacción intermolecular en el par de especies  $CO<sub>2</sub> / CH<sub>4</sub>$  será dipolo instantáneo – dipolo inducido.

Finalmente, uno de los conceptos relevantes en el estudio de las interacciones intermoleculares es la estabilización que aporta la interacción puente de hidrógeno en las propiedades fisicoquímicas de algunas especies. Esta interacción se hace presente cuando existen los siguientes enlaces covalentes: H–N, H–O, H–F. Como ejemplo de lo anterior, en la siguiente gráfica se muestra la tendencia de los puntos de ebullición para diferentes moléculas y en ella se puede observar que la presencia de la interacción puente de hidrógeno ocasiona que se requiera de más energía para el proceso de ebullición.

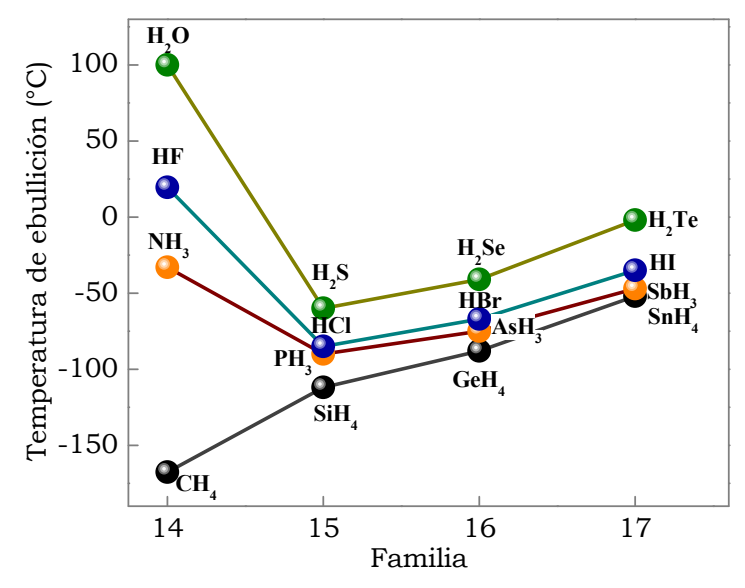

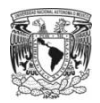

#### Ejercicios para resolver.

1) Determina el tipo de interacción intermolecular que se espera en cada par de especies.

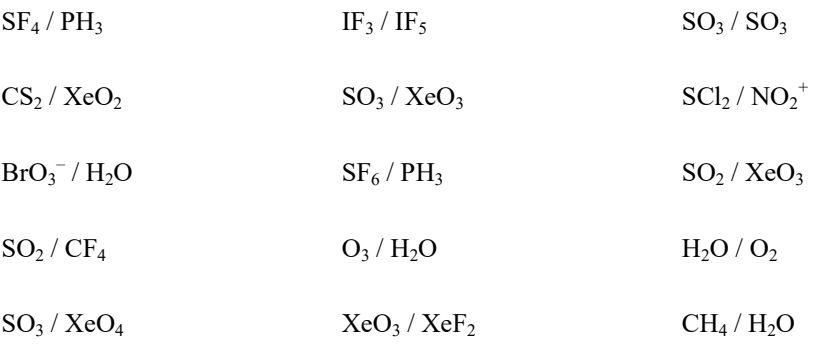

2) Determina cuáles de las siguientes moléculas formarían, probablemente, puentes de hidrógeno.

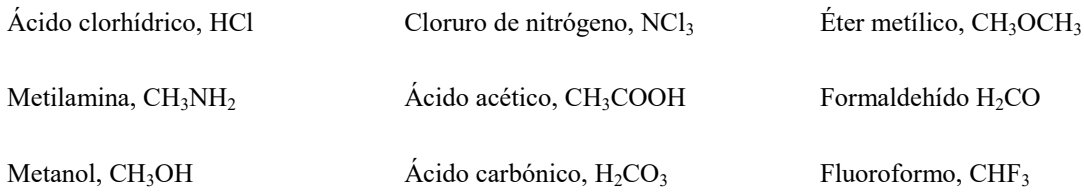

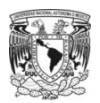

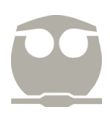

#### **SOLUCIONES DE LOS EJERCICIOS A RESOLVER**

## UNIDAD 1. FUNDAMENTOS DE MECÁNICA CUÁNTICA

1) Rojo:  $E = 2.84x10^{-19}$  J o 1.77 eV. Verde:  $E = 3.61x10^{-19}$  J o 2.26 eV. Azul:  $4.61x10^{-19}$  J o 2.88 eV.

2)  $\lambda = 1.034 \times 10^{-7}$  m,  $v = 2.90 \times 10^{15}$  Hz.

- 3)  $\lambda = 1.247 \times 10^{-8}$  m.
- 4)  $\lambda = 3.259 \times 10^{-12}$  m.
- 5)  $Z = 16$  (azufre)
- 6)  $\lambda = 5.28 \times 10^{-10}$  m.
- 7)  $r = 5.28$  Å,  $v = 6.54x10^6$  m/s.
- 8)  $v = 5.45x10^5$  m/s.
- 9)  $v = 4.49x10^5$  m/s.

## UNIDAD 2. ESTRUCTURA ATÓMICA

1)  $\lambda = 2.564 \times 10^{-8}$  m,  $v = 1.17 \times 10^{16}$  Hz.

2) Aquella asociada a la transición  $n_0 = 1$  a n = 3.

3) b y c.

4) Veinticinco orbitales.

5) En orden de aparición, de izquierda a derecha, el nombre del orbital es: 3s,  $3d_z^2$ , 4p<sub>y</sub>.

6)  $Z^*_{Zn} = 4.35$ .  $Z^*_{Mg^{2+}} = 7.85$ .  $Z^*_{O^{2-}} = 3.85$ .  $Z^*_{Fe^{2+}} = 6.25$ .  $Z^*_{C} = 5.75$ .

7) a) Li. b) Ni. c) Na<sup>+</sup>.

8)  $N^{3-} < O^{2-} < F^{-} < Na^{+} < Mg^{2+}$ .

9) Al, cero electrones desapareados. Fe<sup>2+</sup>, cuatro electrones desapareados. B<sup>3-</sup>, dos electrones desapareados.

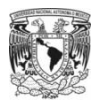

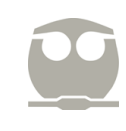

## UNIDAD 3. ESTRUCTURA MOLECULAR

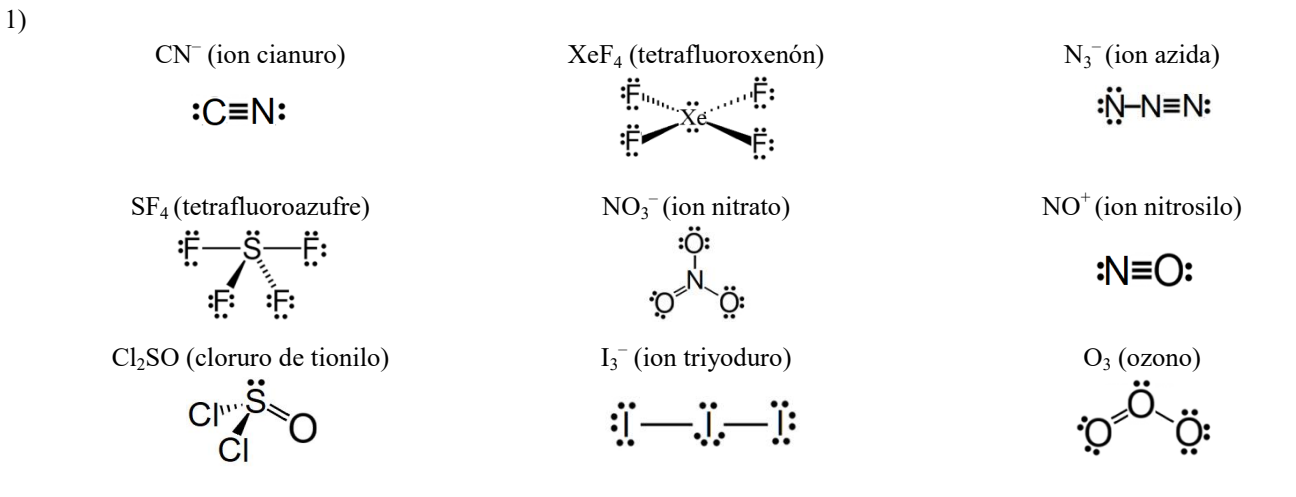

- 2) ClO<sub>4</sub> $\div$ : cuatro estructuras resonantes. BrO<sub>3</sub> $\div$  tres estructuras resonantes. IO<sub>2</sub> $\div$ : dos estructuras resonantes.  $SO_4^2$ : seis estructuras resonantes. NO<sub>2</sub><sup>-</sup>: dos estructuras resonantes. PO<sub>4</sub><sup>3-</sup>: cuatro estructuras resonantes.
- 3) ClO<sub>3</sub><sup> $-$ </sup>: un par electrónico. XeF<sub>6</sub>: un par electrónico. SF<sub>2</sub>: dos pares electrónicos. XeO4: cero pares electrónicos.  $NH_2^-$ : dos pares electrónicos.  $SO_2^{2+}$ : cero pares electrónicos.  $Cl_3PO$ : cero pares electrónicos. BrCl<sub>5</sub>: un par electrónico. BF<sub>3</sub>: cero pares electrónicos.
- 4) N<sub>2</sub>O: Lineal. F<sub>4</sub>SO: Bipirámide triangular. XeO<sub>6</sub><sup>4</sup>: Octaédrica. Br<sub>2</sub>SO: Piramidal. XeF<sub>2</sub>O<sub>2</sub>: Balancín. SO<sub>3</sub><sup>2-</sup>: Piramidal.  $Cl_3PO: Tetraédrica. H_3O^+$ : Piramidal. BF<sub>4</sub><sup>-</sup>: Tetraédrica.

#### UNIDAD 4. MODELO DE ENLACE

 $SF<sub>2</sub>$ Hibridación en S: sp<sup>3</sup>

1)

 $ClO<sub>3</sub>$ Hibridación en Cl: sp<sup>3</sup>

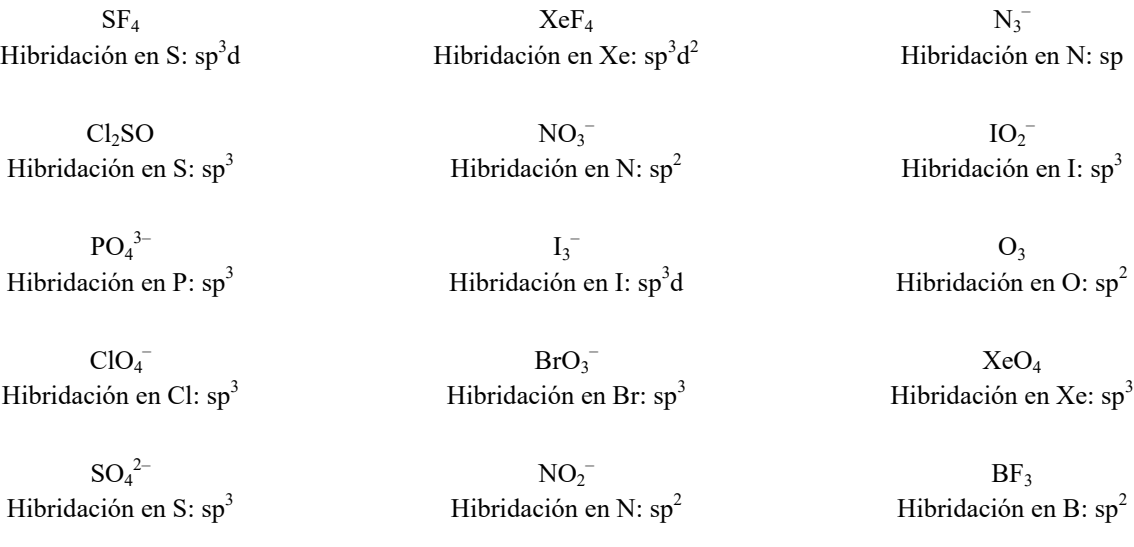

 $SF<sub>6</sub>$ Hibridación en S: sp<sup>3</sup>d<sup>2</sup>

41

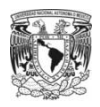

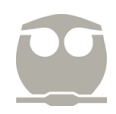

#### 2) En la solución aparece la hibridación de los orbitales en cada átomo. El hidrógeno no hibrida su orbital.

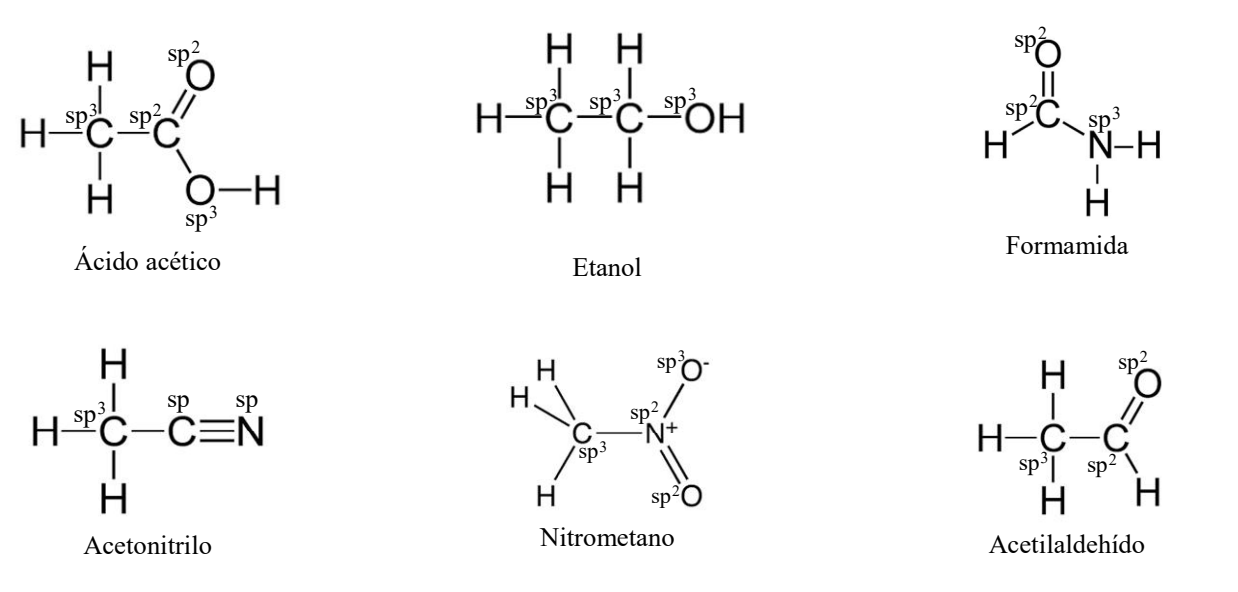

3)  $O_2^2 < N_2^2 < C_2^2$ .

## 4)  $H_2^+$  (paramagnético).  $F_2^2^+$ (paramagnético). O $_2^2^+$ (diamagnético). N<sub>2</sub><sup>-</sup> (paramagnético). C<sub>2</sub><sup>4-</sup> (paramagnético).

5)  $C_2^6$  >  $O_2$  >  $N_2^{4+}$ .

### UNIDAD 5. FUERZAS INTERMOLECULARES

1)

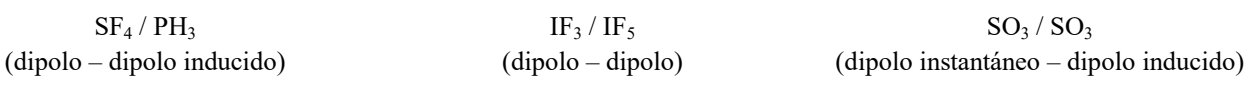

 $CS_2 / XeO_2$ (dipolo – dipolo inducido)

> $BrO_3^-/H_2O$ (ion – dipolo)

 $SO_2 / CF_4$ (dipolo – dipolo inducido)

 $O_3 / H_2O$ (dipolo – dipolo inducido)

 $SO_3 / XeO_3$ (dipolo – dipolo inducido)

 $SF_6 / PH_3$ (dipolo instantáneo – dipolo inducido)

 $\text{SCI}_2 / \text{NO}_2^+$ (ion – dipolo)

> $SO_2 / XeO_3$ (dipolo – dipolo)

 $H_2O / O_2$ (dipolo – dipolo inducido)

 $SO_3 / XeO_4$ (dipolo instantáneo – dipolo inducido)

 $XeO<sub>3</sub> / XeF<sub>2</sub>$ (dipolo – dipolo inducido)

 $CH<sub>4</sub>$  /  $H<sub>2</sub>O$ (dipolo – dipolo inducido)

2) Ácido clorhídrico. Metilamina. Metanol. Ácido acético. Ácido carbónico.